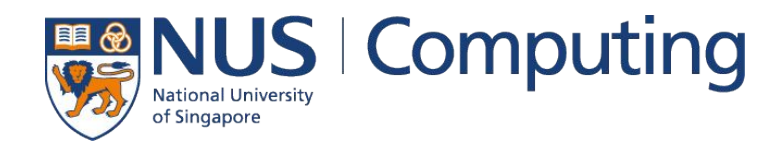

#### CS4248: Natural Language Processing

Lecture 8 — Encoder-Decoder

#### **Announcements**

- TEAMMATES reports to be disseminated soon
	- Ungraded, but hopefully helps you figure out any discrepancies between your and your teammates' contributions
	- Our apologies about the problem with the student namings in our first attempt
	- Let your project mentor know about unresponsive teammates so we can go chase them!

Assignment 3 coming out soon — Word Embeddings, HMMs

## **Outline**

#### ● Recurrent Neural Networks (RNNs)

- Recap Language Models & Motivation
- Basic Neural Network Architectures
- Training RNNs
- RNNs for Language Modeling

#### ● Conditional RNNs

- Motivation & Applications
- Encoder-Decoder Architecture
- Attention Mechanism
- Beam Search Decoding

 $\infty$ 

# Quick Recap: Language Models

• Goal: Assign probabilities to sentences — 2 basic approaches

#### (1) Probability of a sequences of words  $W$

$$
P(W) = P(w_1, w_2, w_3, ..., w_n)
$$
  
Example: P("remember to submit your assignment")  
Probability of an upcoming word  $w_n$ 

#### (2) Probability of an upcoming word  $w_n$

$$
P(w_n \mid w_1, w_2, w_3, \dots, w_{n-1})
$$
  
Example:  $P("assignment" | "remember to submit your")$ 

## Quick Recap: n-Gram Models

- Language models utilizing Markov assumption
	- **■** Probabilities depend on only on the last  $k$  words
	- Lower risk of zero probabilities in case of lange sequences

$$
P(w_1, \ldots, w_N) = \prod_{n=1}^{N} P(w_n | w_{1:n-1}) = \prod_{n=1}^{N} P(w_n | w_{n-k:n-1})
$$

**Unigram (1-gram):**  $P(w_n|w_{1:n-1}) \approx P(w_n)$ 

 $P(w_n|w_1 \tcdot n-1) \approx P(w_n|w_{n-1})$ Bigram (2-gram):

 $P(w_n|w_{1:n-1}) \approx P(w_n|w_{n-2},w_{n-1})$ Trigram (3-gram):

Calculation of probabilities using Maximum Likelihood Estimations

- Generate text by predicting the next word
	- Example using trigrams

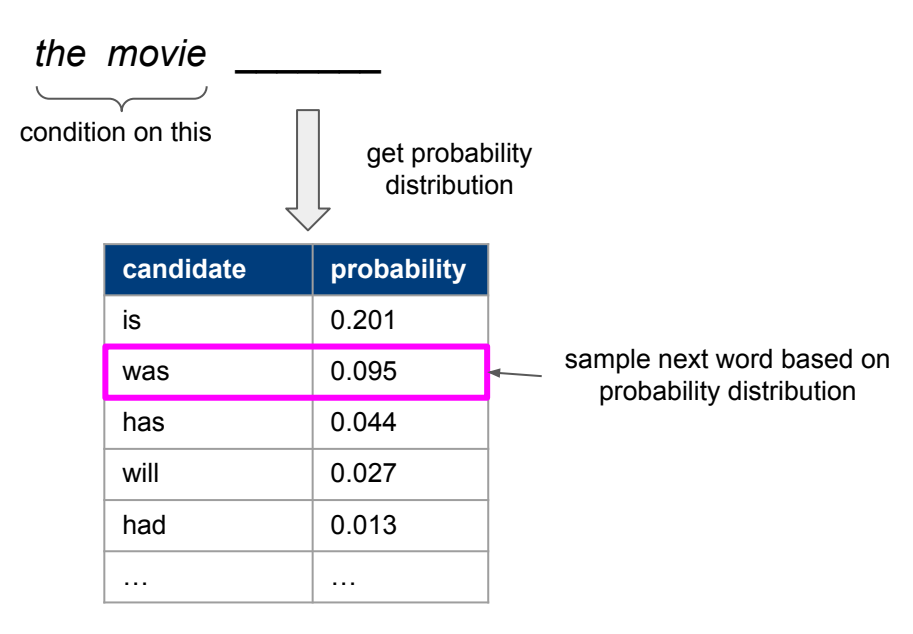

- Generate text by predicting the next word
	- Example using trigrams

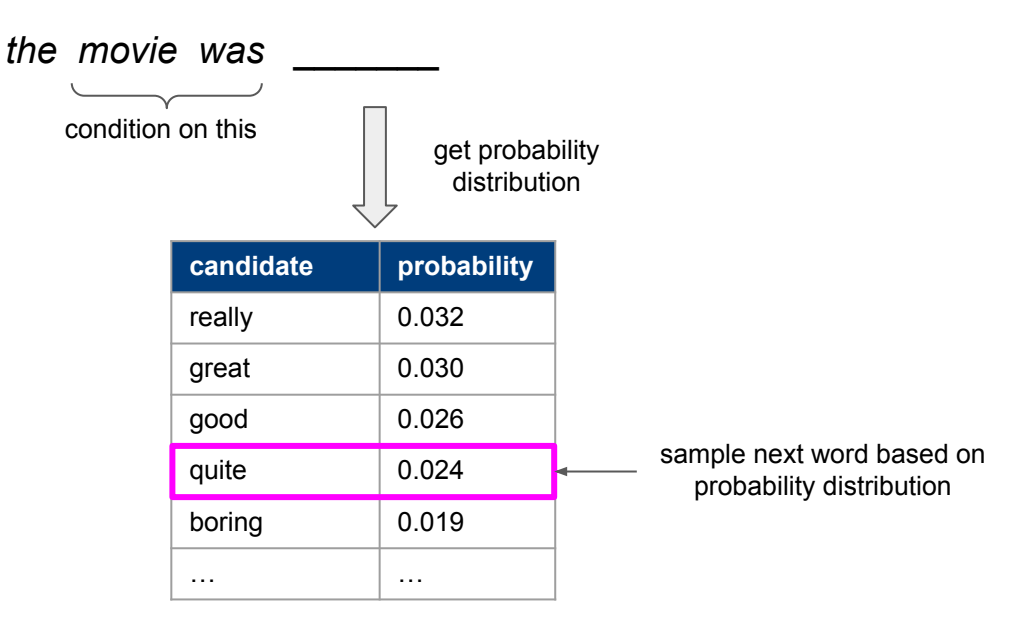

- Generate text by predicting the next word
	- Example using trigrams

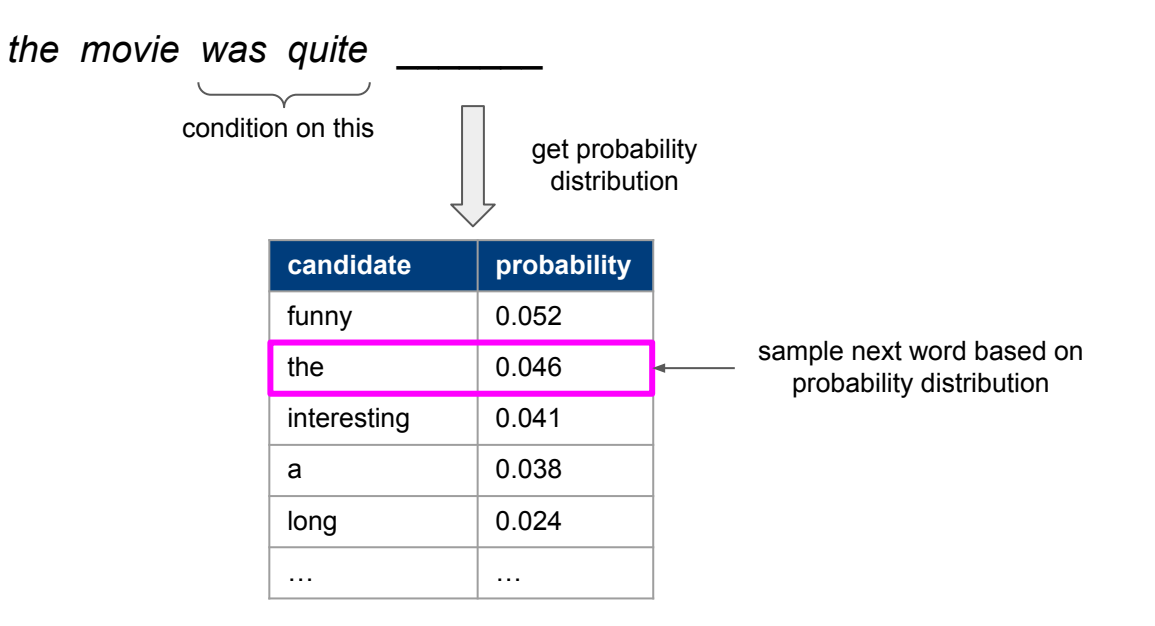

- Generate text by predicting the next word
	- Example using trigrams

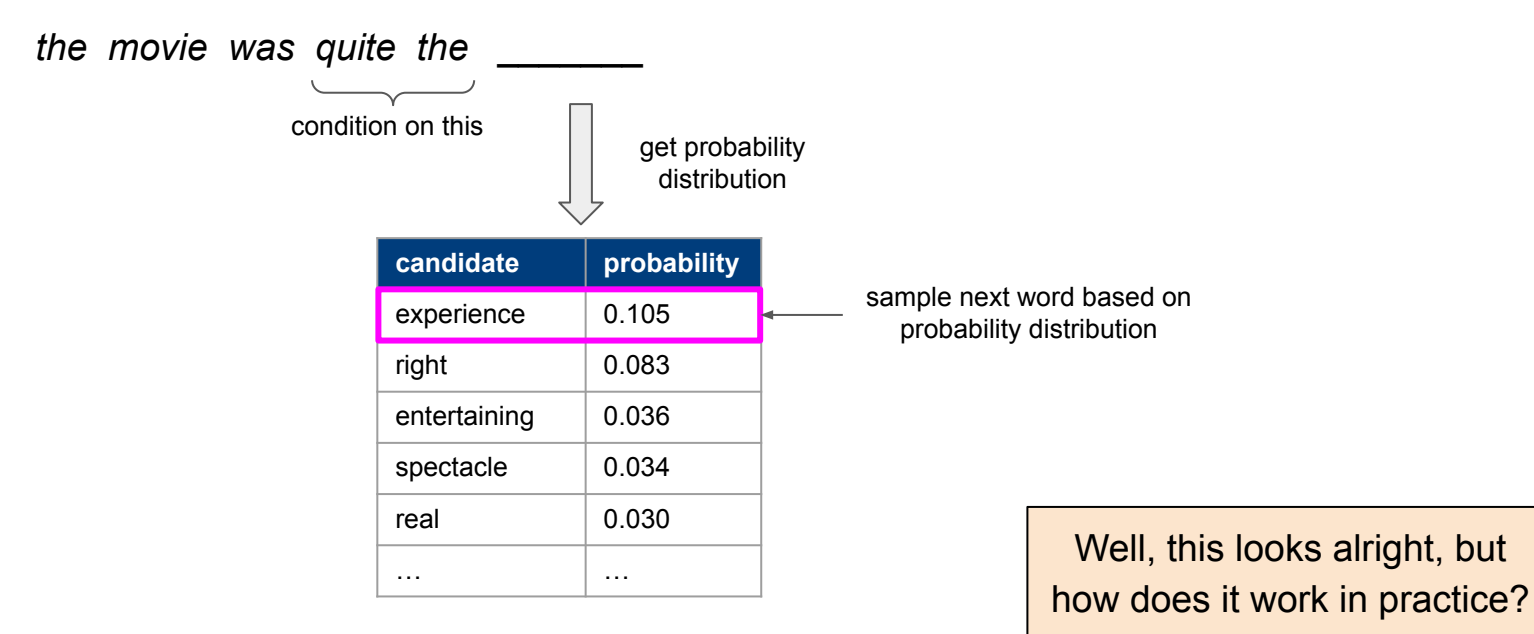

- Bigram language model based on 25k movie reviews
	- Seed sequence: "the movie  $\blacksquare$

"the movie that it was intended mistakes mostly wasted my love."

"the movie i had lots of the ocean's nearly incomprehensible plot."

"the movie seemed to say this outing in the idea was shot solely through syberberg got the world comes across at happiness."

- Trigram language model based on 25k movie reviews
	- Seed sequence: "the movie "

"the movie will end happily for nancy 's dad which is short lived , however."

"the movie ends before they come up with the film was crap or embarrassing."

"the movie and it is still alive and well laid out mansions , and filled with genuine love ."

- 4-gram language model based on 25k movie reviews
	- Seed sequence: "the movie \_\_\_\_\_"

 $\leq$   $\leq$  "the movie also made me laugh harder than you thought possible."

"the movie goes to great pains to point the camera and reels off a polished spiel that blames the game for his team."

"the movie is wrong to take the vampire to an abandoned house near the ocean that comes through in this film."

# Long Distance Dependencies

\*n-gram LMs are not really designed for text generation; the goal here is to motivate the need to consider long distance dependencies

- **Observations** 
	- Larger n-gram LMs generally generate better sentences
	- For large(r) n-grams: sentences surprisingly grammatical but often incoherent
- $\rightarrow$  Key shortcoming: No capturing of long distances dependencies
	- **Markov Assumption does not hold**
	- Example:

"All jokes totalled landed, resulting in a movie that is very **Langery** "

- $\rightarrow$  We need information from the "past" to make good predictions
	- n-gram models are too limited<sup>\*</sup>

## In-Lecture Activity (3 mins)

- Task: Find suitable predictions for the missing words
	- Post your solution to Canvas > Discussions

(individually or as a group; include all group members' names in the post)

I had no cash, so I immediately headed to the

I was quite hungry, so I immediately headed to the

I was sitting all day, so I immediately headed to the

# **Outline**

#### ● Recurrent Neural Networks (RNNs)

- Recap Language Models & Motivation
- Basic Neural Network Architectures
- Training RNNs
- RNNs for Language Modeling

#### ● Conditional RNNs

- Motivation & Applications
- Encoder-Decoder Architecture
- Attention Mechanism
- Beam Search Decoding

#### Quick Recap: Feedforward Neural Network MLP

• Example:  $L$ -layer Feedforward Neural Network (here:  $L = 4$ )

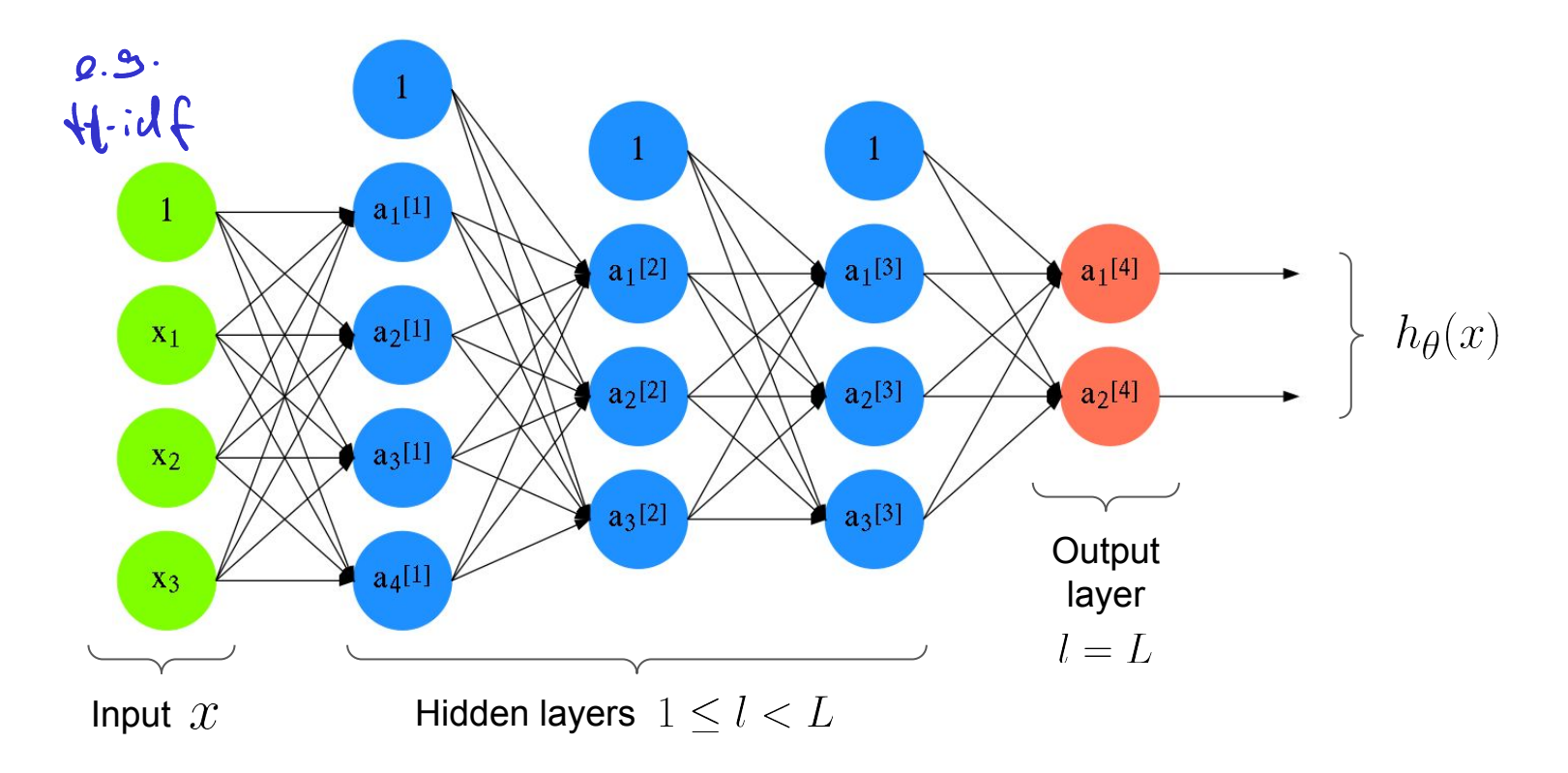

### Feedforward NN — Abstraction

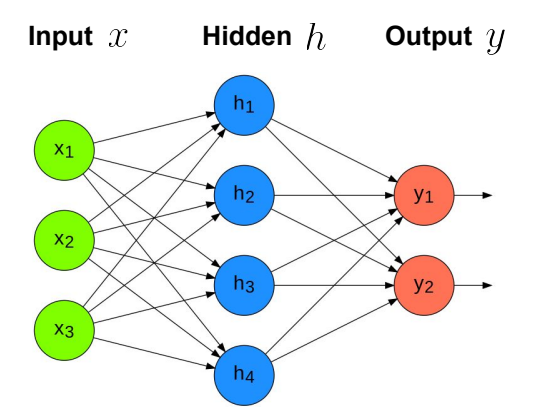

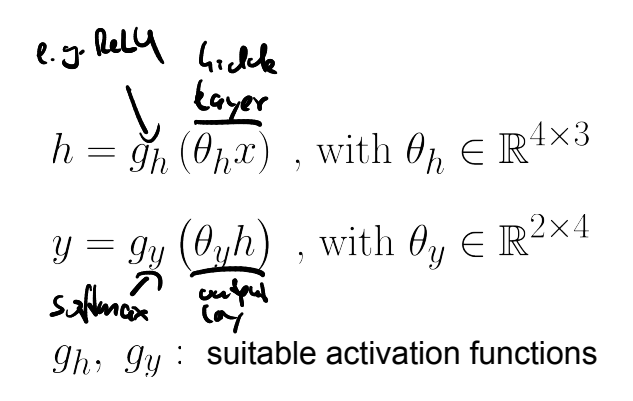

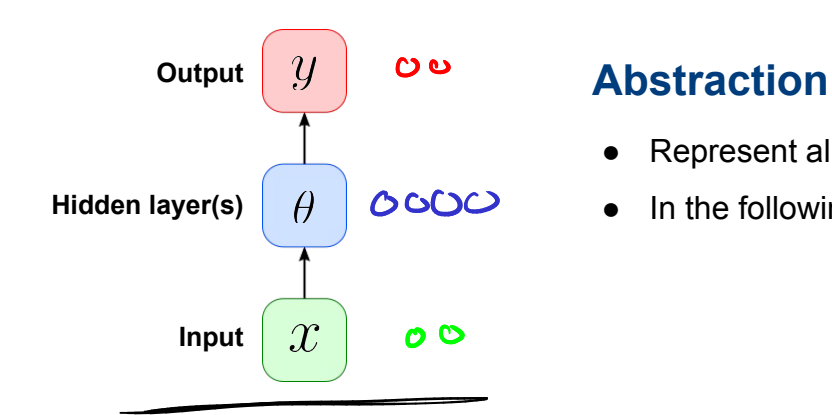

- Represent all units of a layer as one box
- In the following: 1 hidden layer

## Recurrent Neural Network — Basic Idea

Feedforward NN Recurrent NN

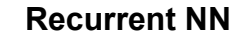

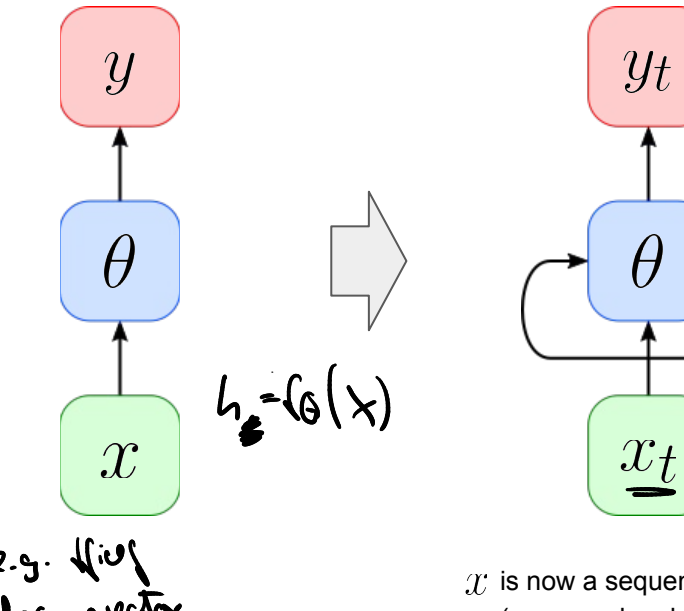

 $T$  is now a sequence of vectors (e.g., word embeddings)

#### Core concept of RNNs: Hidden State

- Additional vector incorporated into the network
- Commonly holds the last output of the hidden layer  $\rightarrow$  size of hidden state = size of hidden layer
- Randomly initialized, and to be tuned through training  $\rightarrow$  backpropagation)
- **Basic recurrent formula:**

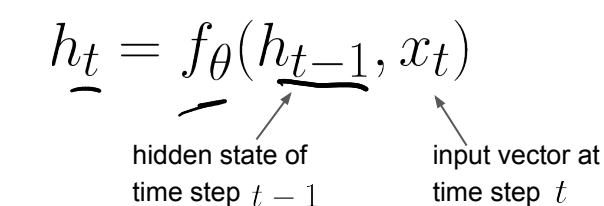

### RNN — Unrolled Representation

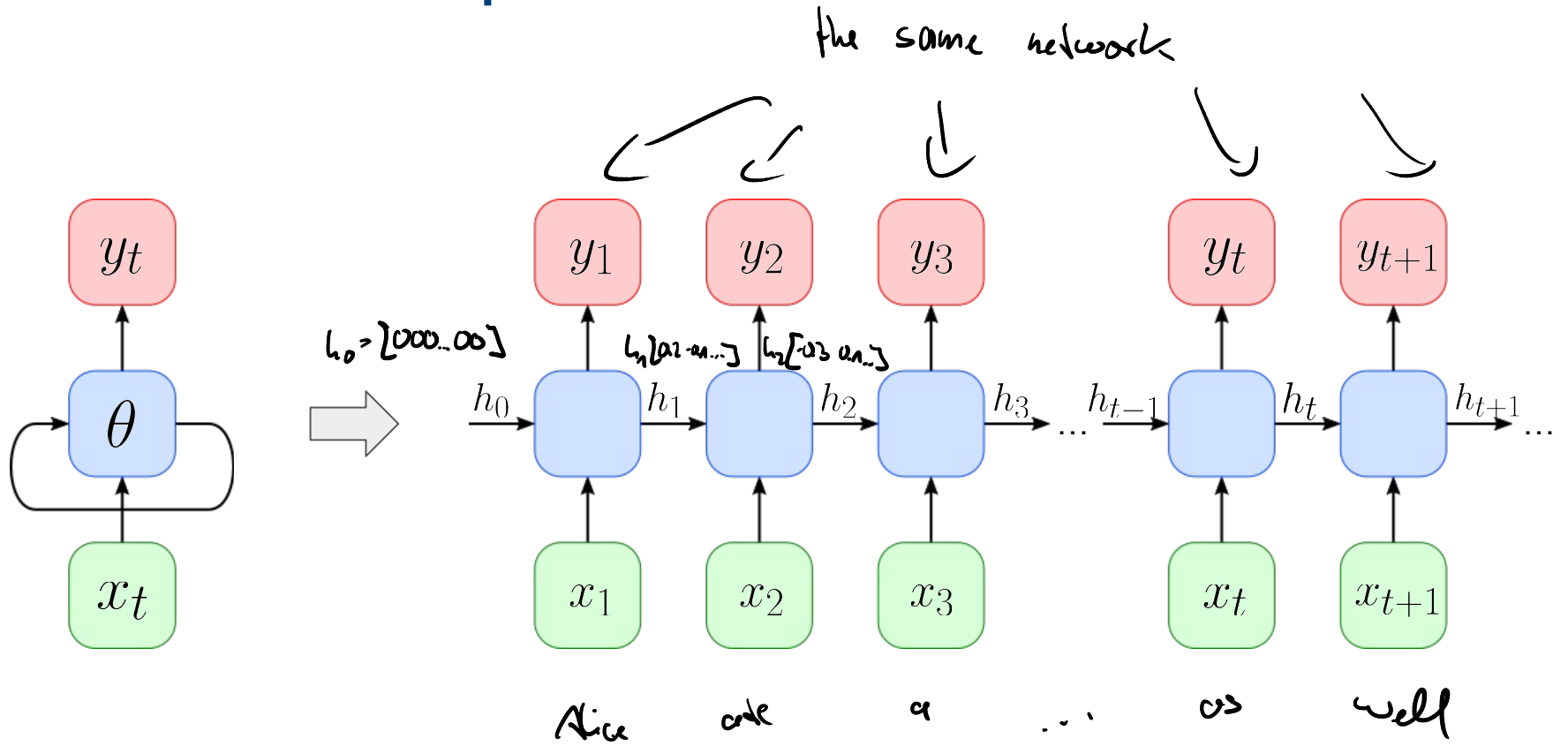

# Vanilla RNN Implementation (VS Basic Feedforward NN)

Feedforward NN

$$
\begin{array}{c}\n\overline{y} \\
\hline\nh \\
\theta \\
\hline\n\end{array}
$$

$$
h = g_h \left(\theta_h x\right)
$$

$$
y = g_y \left(\theta_y h\right)
$$

Recurrent NN

 $y_t$  $\theta$  $x_t$ 

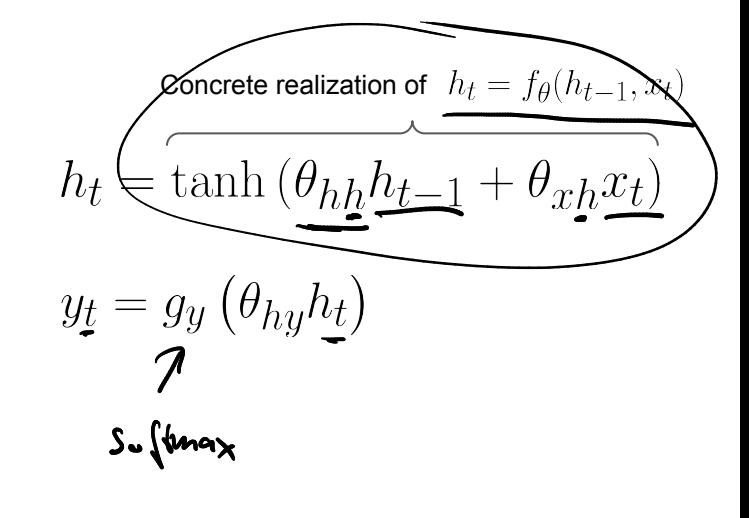

# Vanilla RNN Implementation — PyTorch

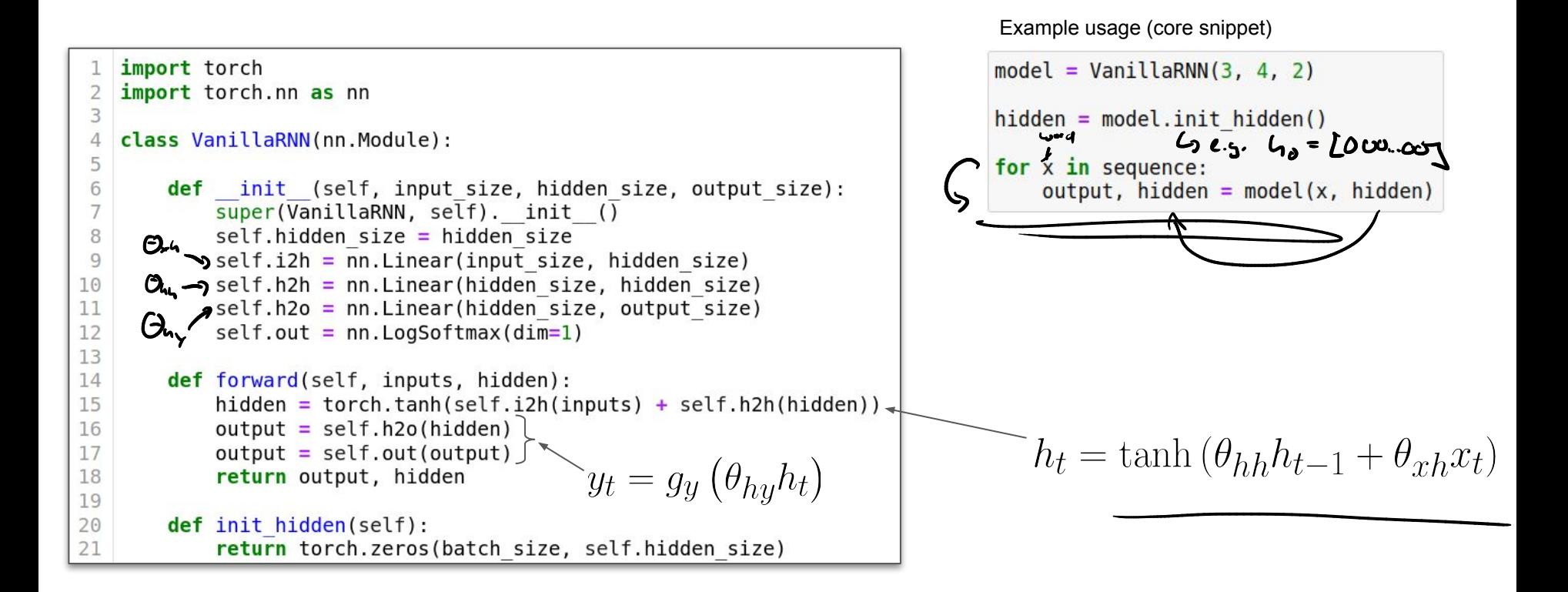

## RNN — Solving Different Sequence Problems

One-to-One (basically Feedforward NN)

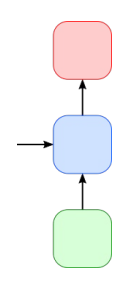

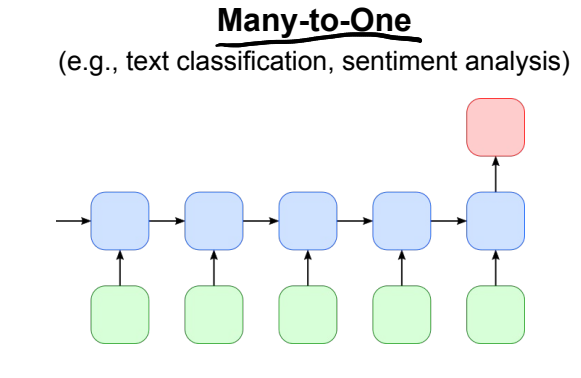

One-to-Many (e.g., image captioning)

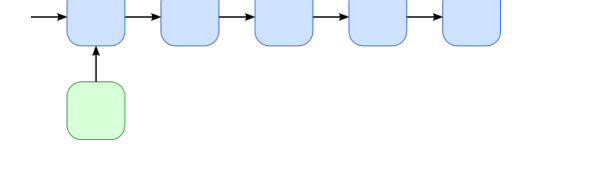

Many-to-Many (sequence labeling) (e.g., POS tagging, Named Entity Recognition)<br>  $\lambda$ <br>  $\lambda$ <br>  $\lambda$ <br>  $\lambda$ **AD\** fact, Alice at cake

Many-to-Many (Many-to-One + One-to-Many)

(e.g., machine translation, summarization)

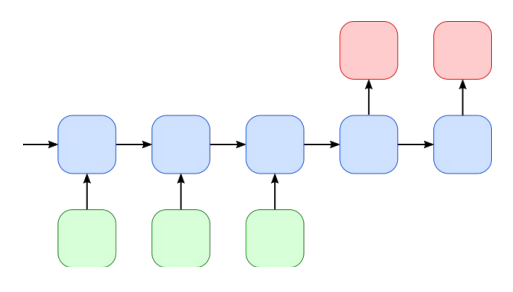

# **Outline**

#### ● Recurrent Neural Networks (RNNs)

- Recap Language Models & Motivation
- Basic Neural Network Architectures
- Training RNNs
- RNNs for Language Modeling

#### ● Conditional RNNs

- Motivation & Applications
- Encoder-Decoder Architecture
- Attention Mechanism
- Beam Search Decoding

24

## RNN — Training

(1) Calculate loss  $L_t$  at all "relevant" time steps t

Here: Many-to-Many

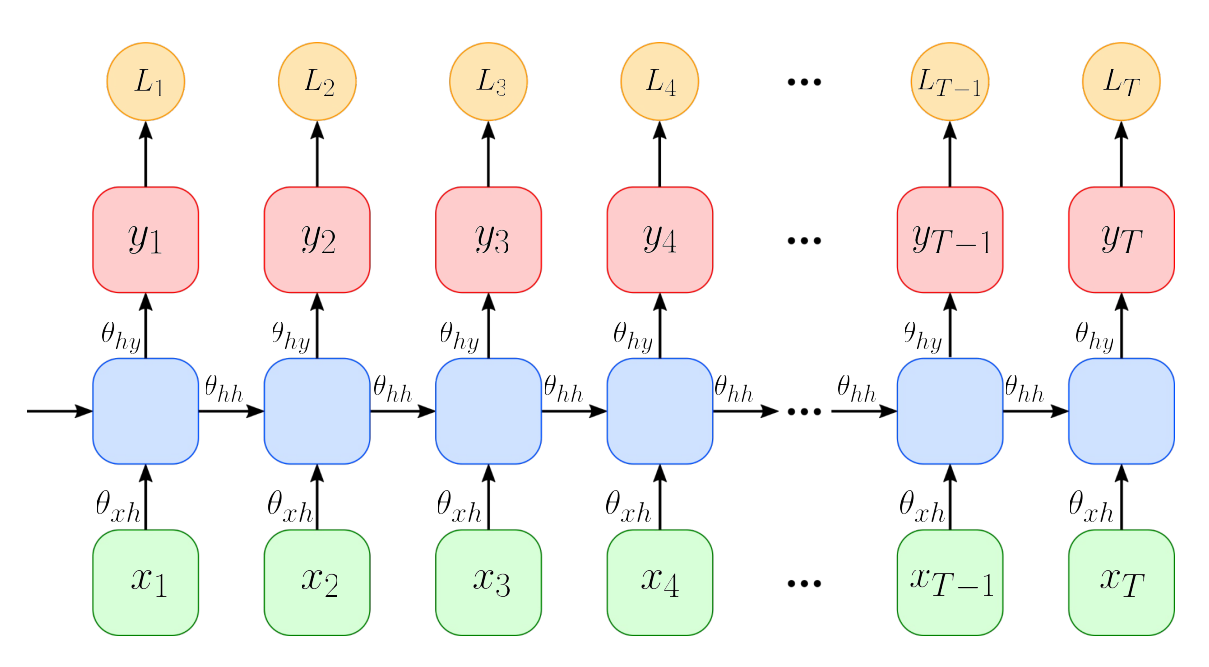

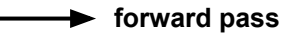

 $L_T$ 

## RNN — Training

(1) Calculate loss  $L_t$  at all "relevant" time steps t

Here: Many-to-One

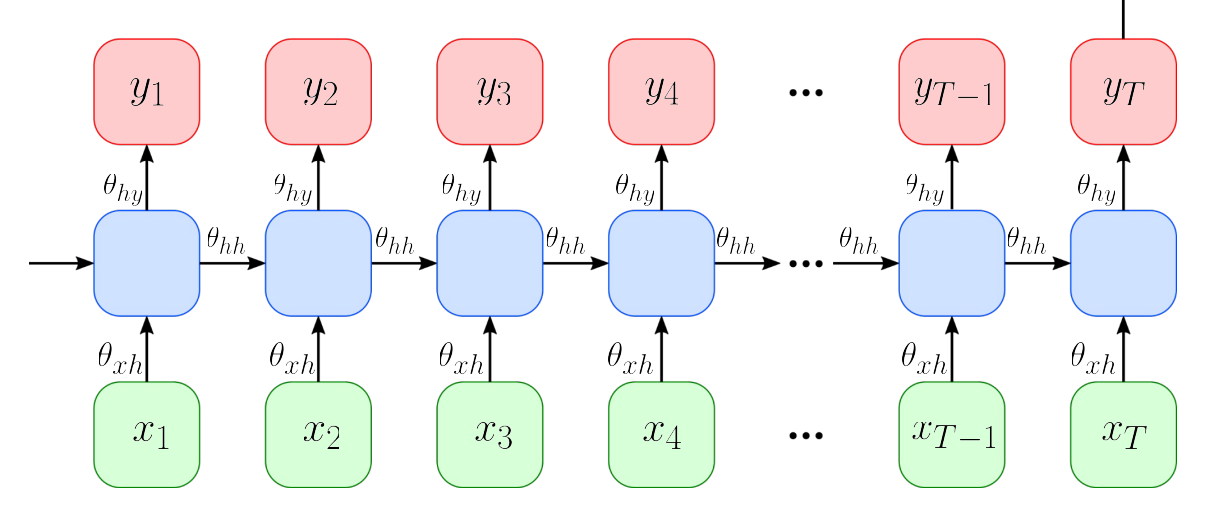

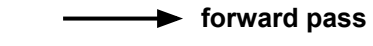

# RNN — Training

- (1) Calculate loss  $L_t$  at all "relevant" time steps t
- (2) Aggregate all losses  $L_t$

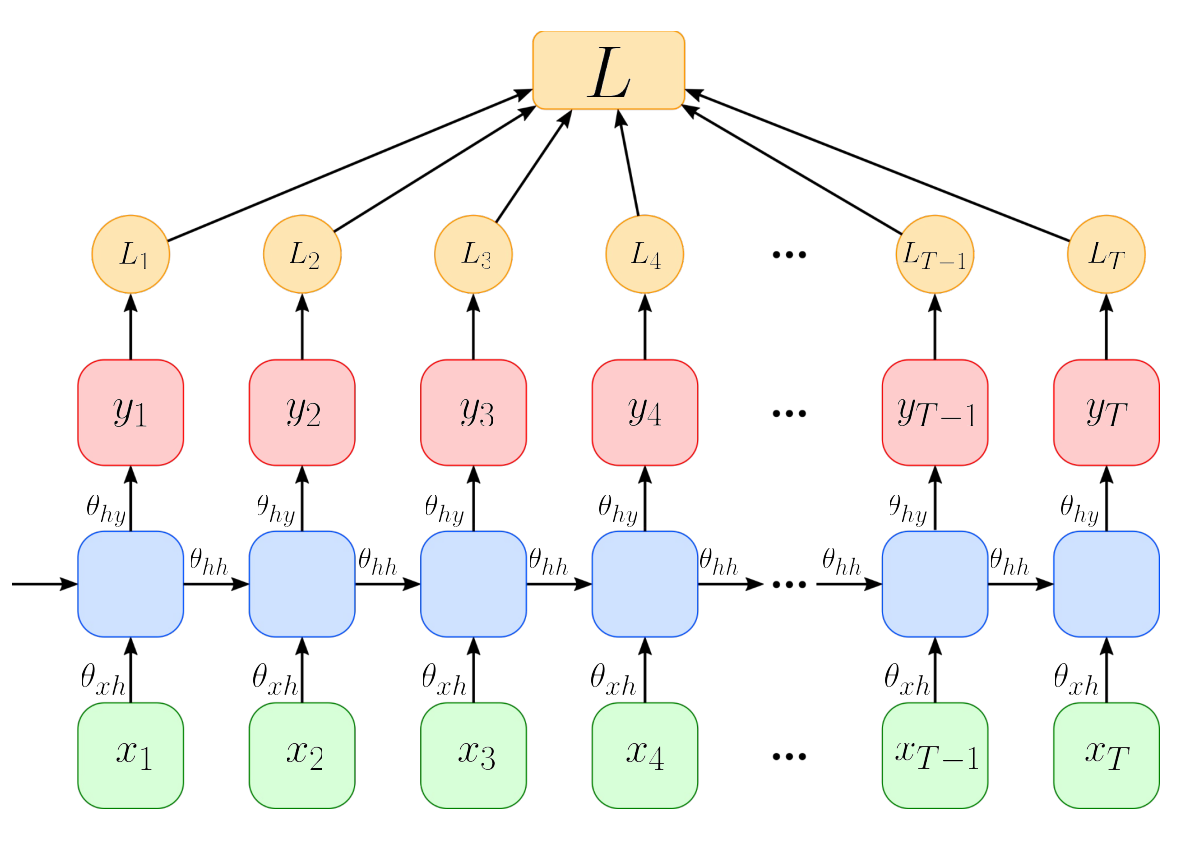

forward pass

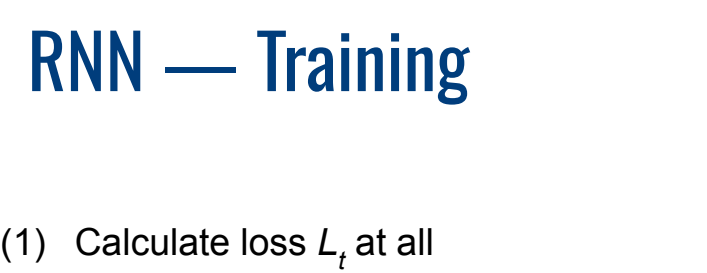

(2) Aggregate all losses  $L_t$ 

"relevant" time steps t

- (3) Propagate loss back through complete computational graph
	- $\rightarrow$  Backpropagation Through Time (BPTT)

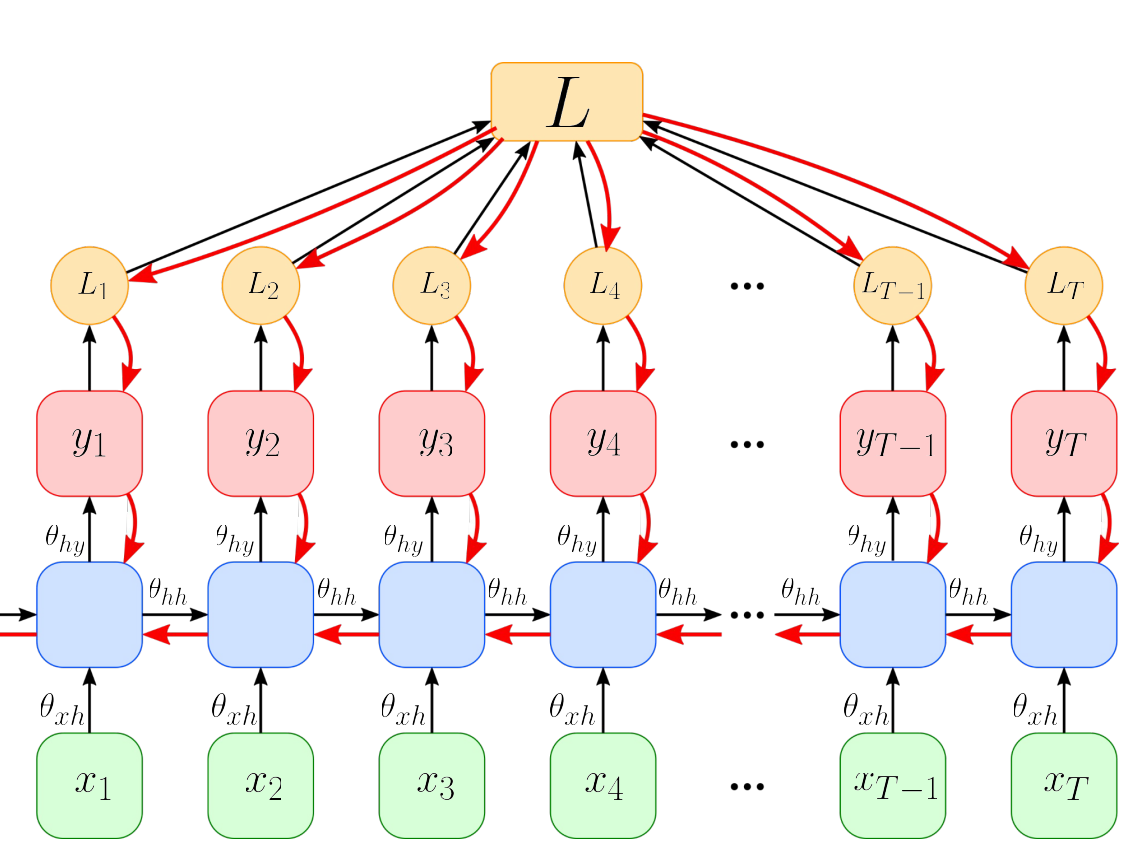

forward pass

backward pass

Quick Quiz

What (principle) problem(s) do you see might arise using BPTT?

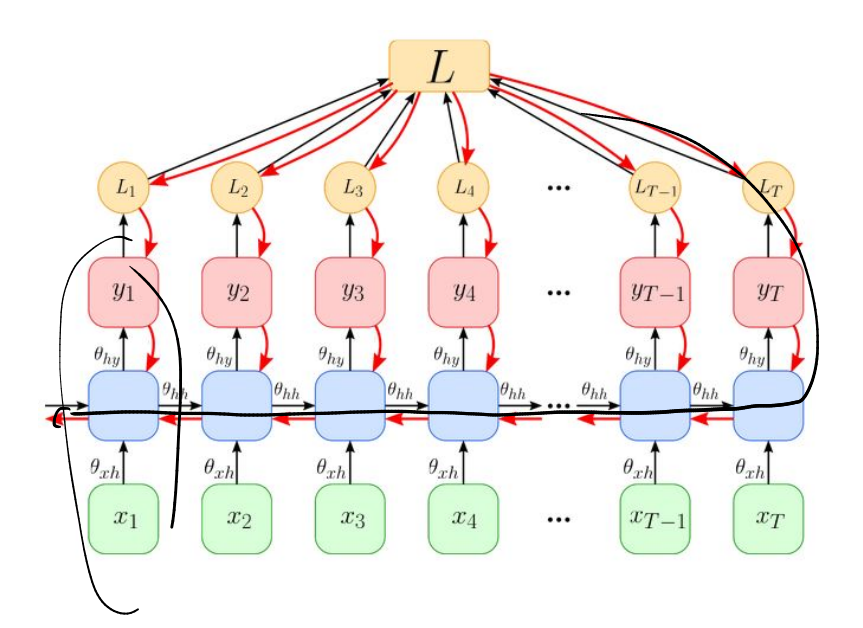

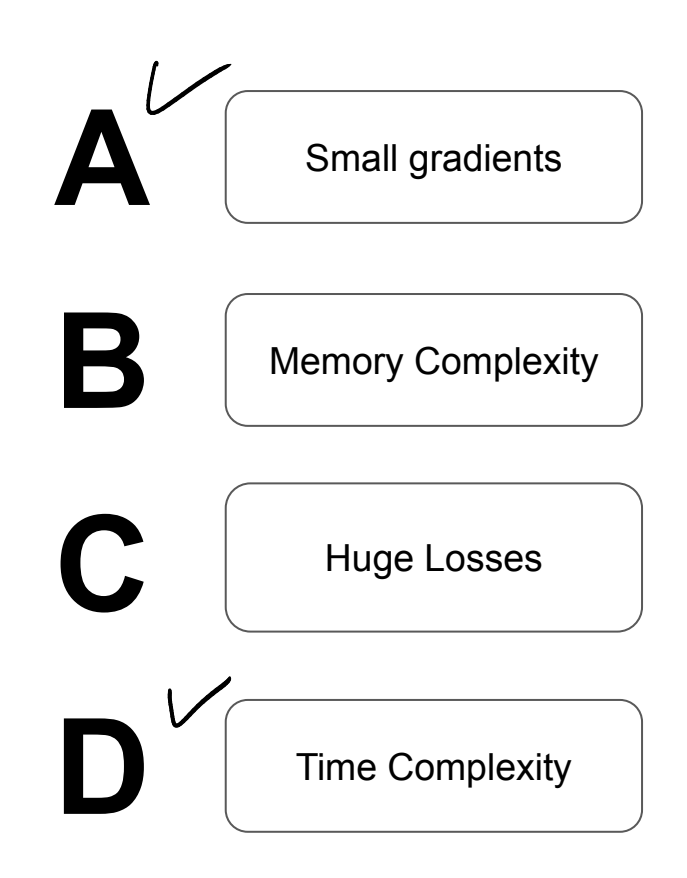

Quick Quiz

How can we try to mitigate these problems with BPTT?

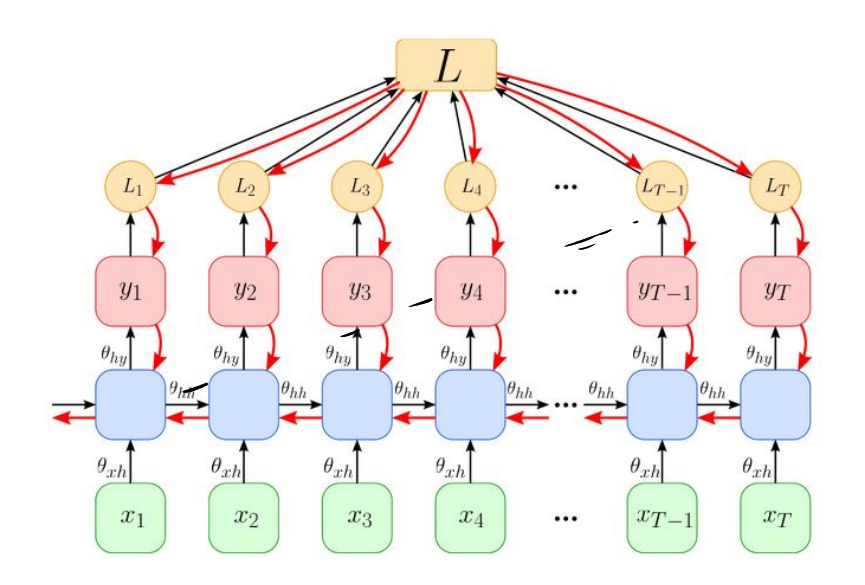

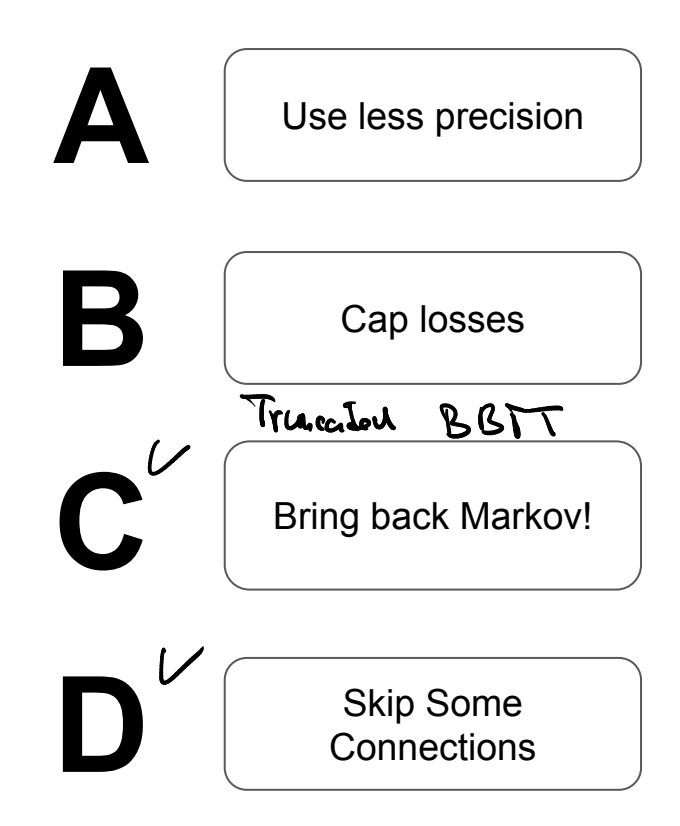

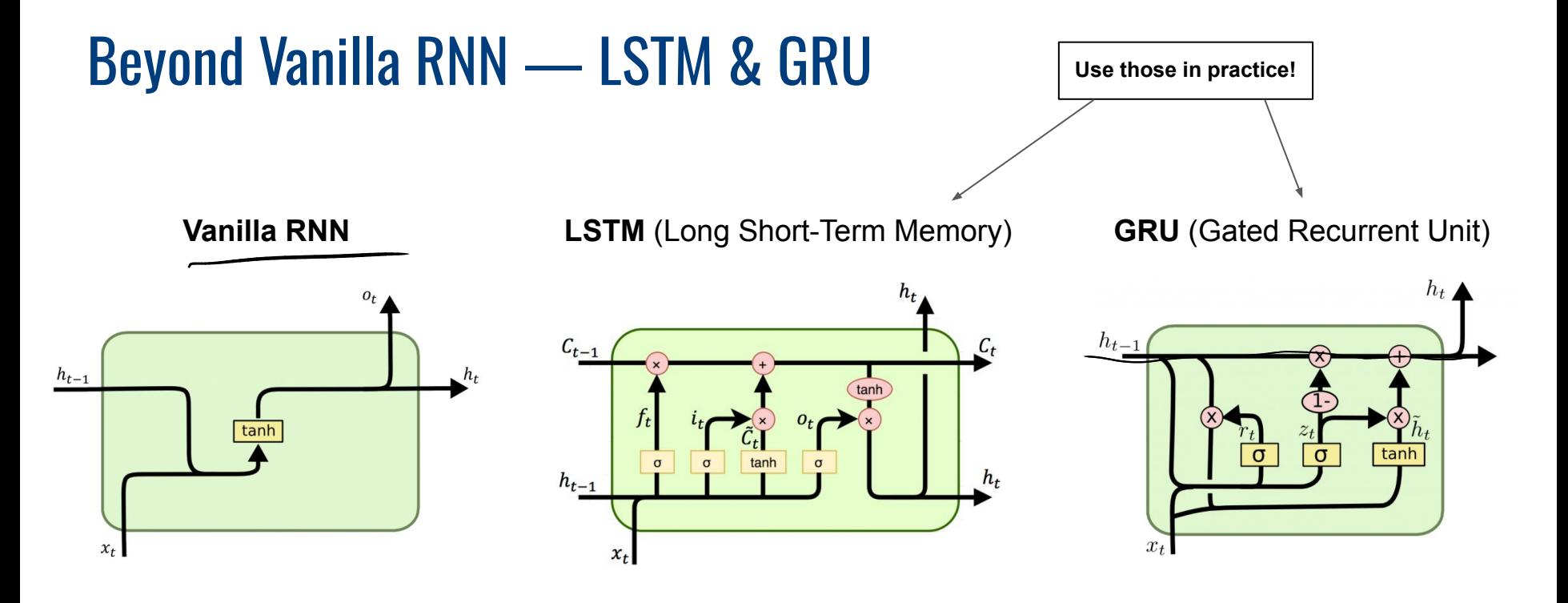

- Observation Motivation
	- Vanilla RNN struggle with very long distance dependencies
	- LSTMs and GRUs improve on that (details are beyond the scope here)

# **Outline**

#### ● Recurrent Neural Networks (RNNs)

- Recap Language Models & Motivation
- Basic Neural Network Architectures
- Training RNNs
- RNNs for Language Modeling

#### ● Conditional RNNs

- Motivation & Applications
- Encoder-Decoder Architecture
- Attention Mechanism
- Beam Search Decoding

 $\infty$ 

# RNN for Language Modelling

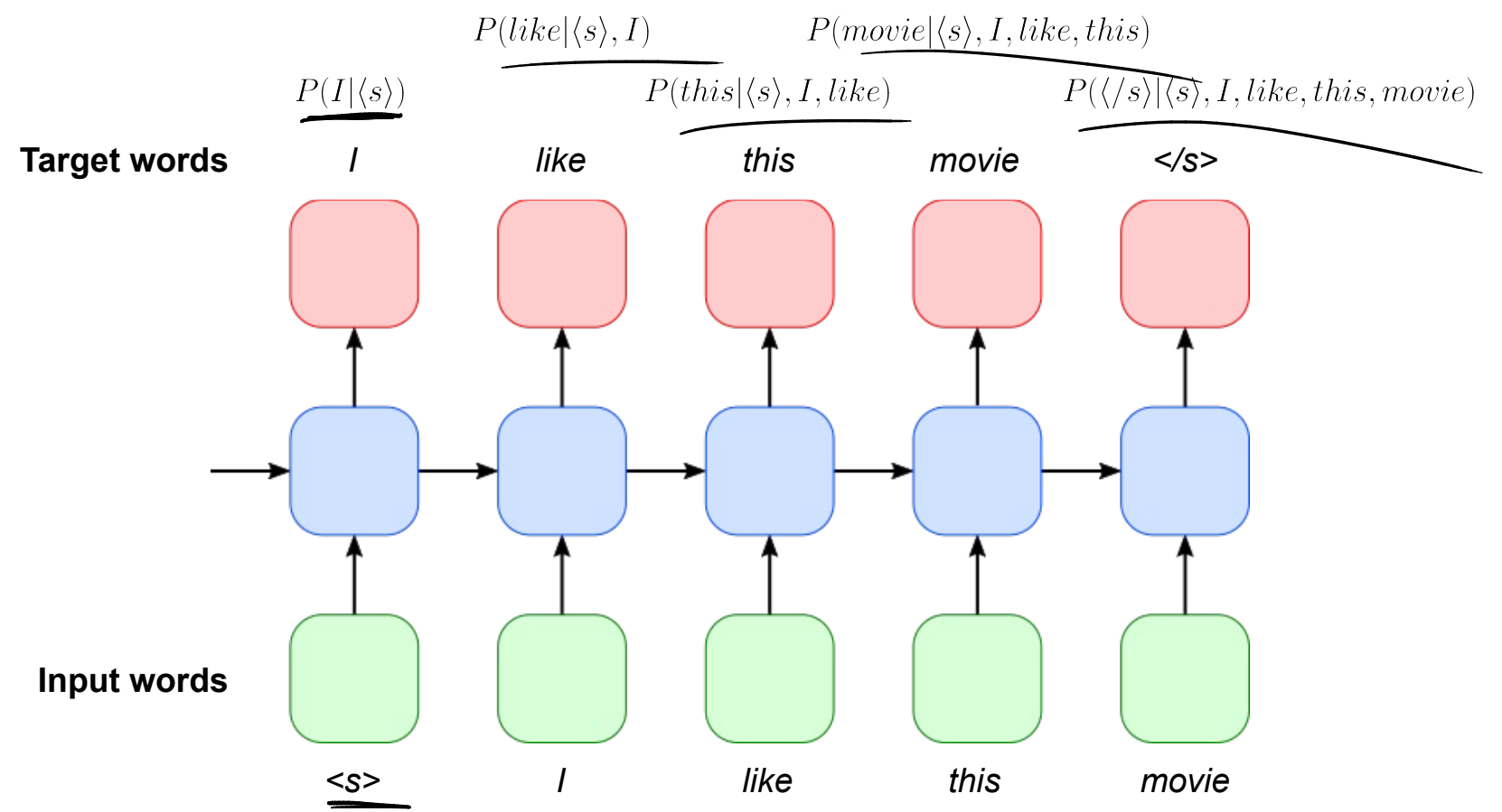

# RNN for Language Modelling

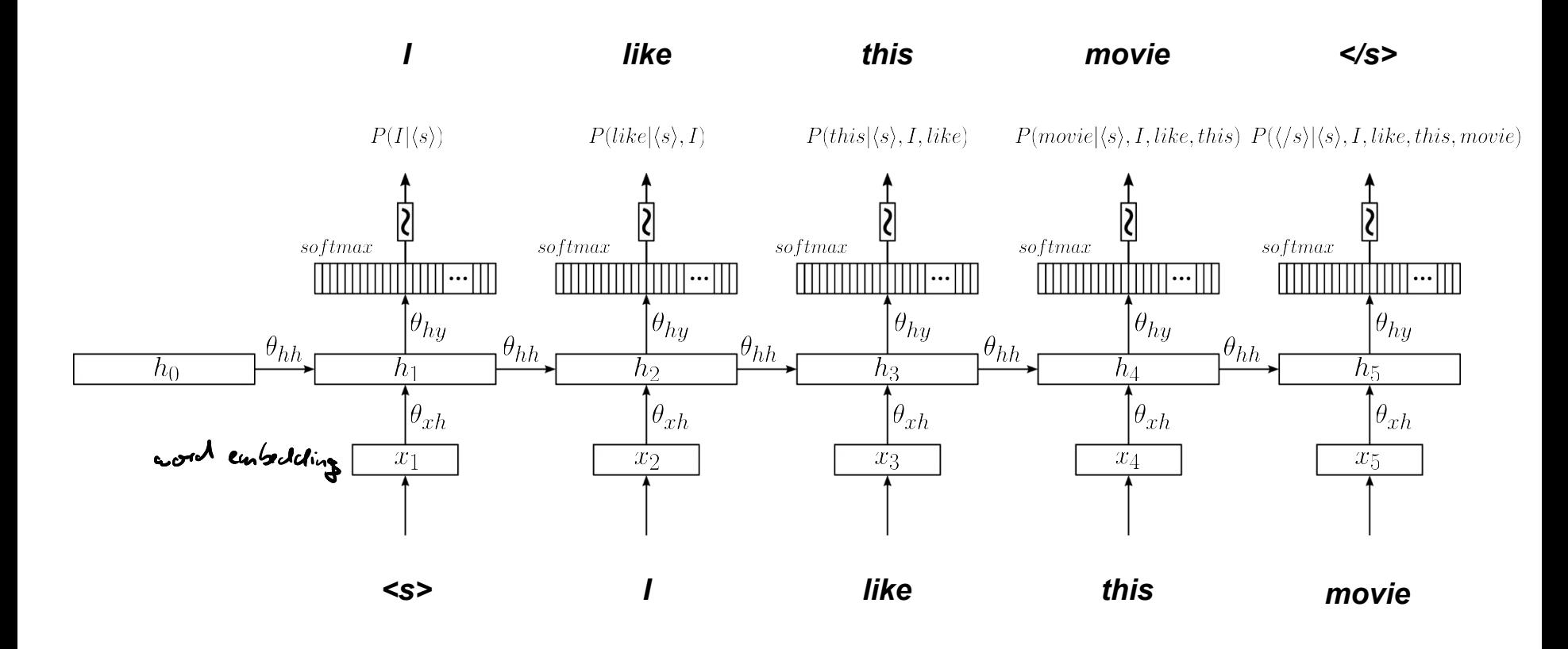

#### In Detail

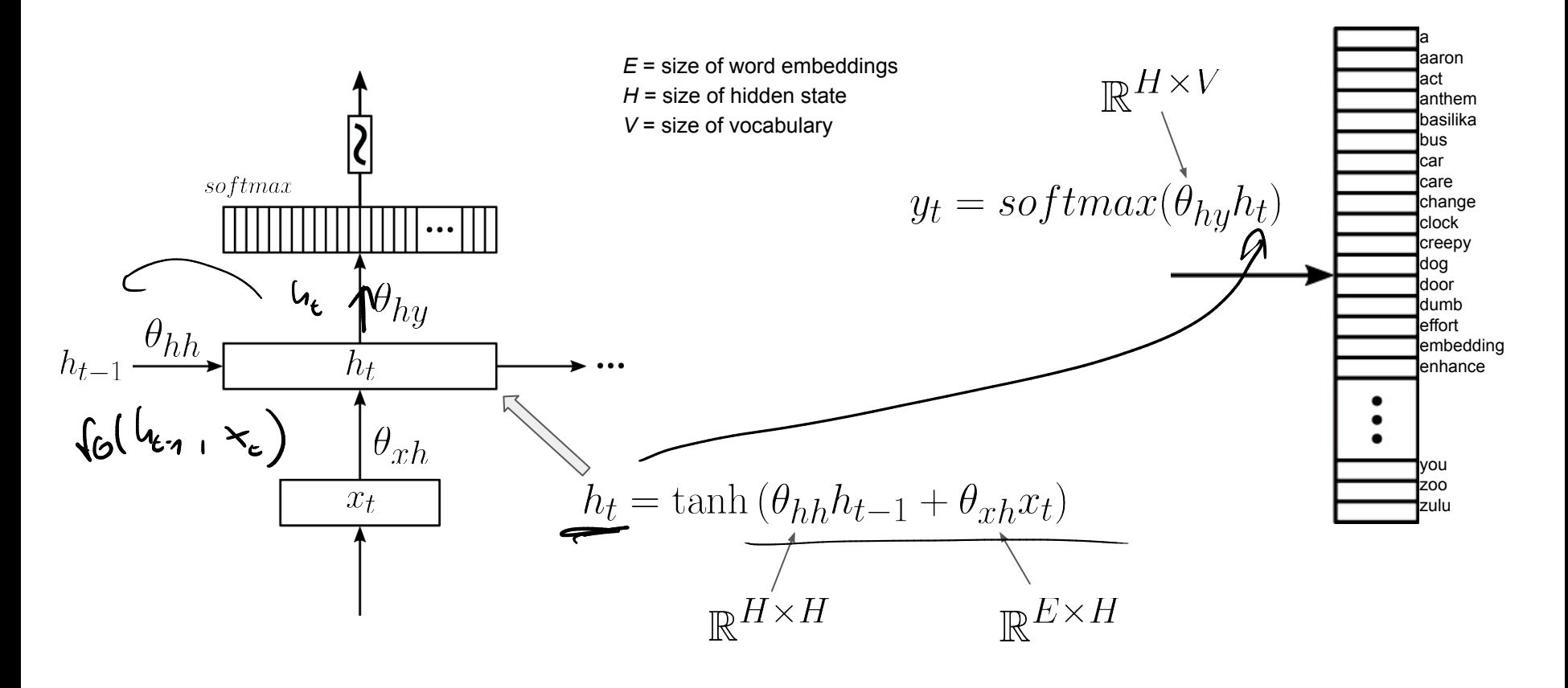

# Vanilla RNN Implementation — PyTorch

```
import torch
   import torch.nn as nn
 \overline{3}Only needed to add a 
   class VanillaRnnLM(nn.Module):
 \Deltaword embedding layer5
        def init (self, vocab size, embed size, hidden size):
 6.
 \overline{7}super(VanillaRnnLM, self). init ()
 8
            self. hidden size = hidden size\mathbf{Q}self.emb = nn. Embedding(vocab size, embed size)self.i2h = nn.Linear (embed size, hidden size)
10
            self.h2h = nn.Linear(hidden size, hidden size)
11
            self.h2o = nn.Linear(hidden size, vocab size)
12
13
            self.softmax = nn.Softmax(dim=1)14
        def forward(self, inputs, hidden):
15
            embed = self.emb(inputs)16
            hidden = torch.tanh(self.i2h(embed) + self.h2h(hidden))
17
            logits = self.h2o(hidden)18
            probs = self.softmax(logits)19
20
            return probs, hidden
21
22
        def init hidden(self, batch size):
            return torch.zeros(batch size, self.hidden size)
23
```
# RNN for Language Modelling — Generating Sentences

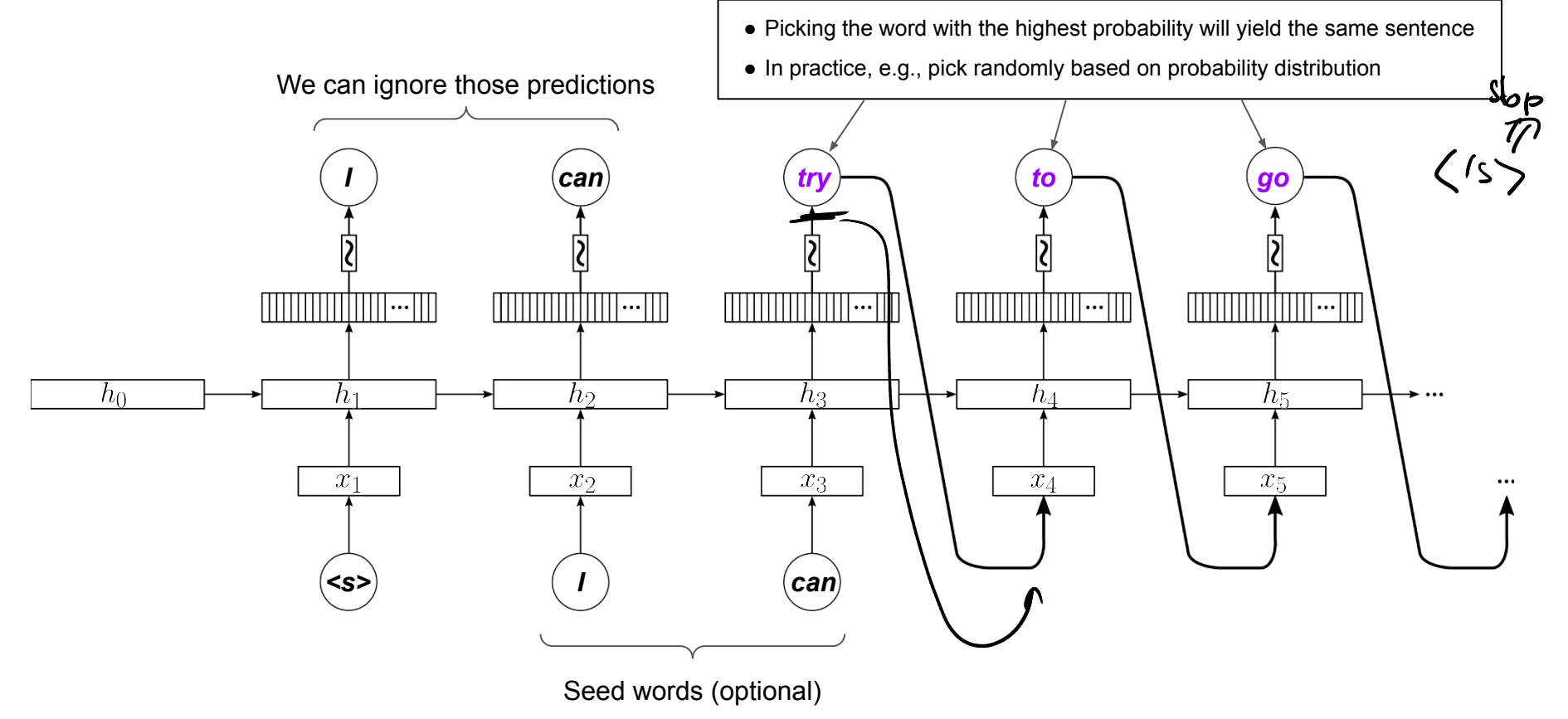
## **Examples**

 $2\star \rightarrow$  same output

generate(model, ['the', 'cast']

'the cast is excellent, and the acting is very good.'

```
generate(model, ['i', 'love', 'how'])
```
"i love how many people have seen this movie, but i do n't think it 's worth a watch."

```
generate(model, ['my', 'dad'])
```
"my dad was a <UNK>, but i was n't expecting much."

```
generate(model, ['this', 'was'])
```
"this was a very good movie, but it 's not worth the time."

```
generate(model, ['some', 'of', 'the'])
```
'some of the scenes are not funny, but the story is not a good thing, but it is a good movie.'

```
generate(model, ['the', 'script'])
```

```
"the script is so bad that it 's a good movie."
```
Training & inference setup

- Trained over 25k movie reviews
- Use prediction with highest probability as next word

# **Outline**

### • Recurrent Neural Networks (RNNs)

- Recap Language Models & Motivation
- Basic Neural Network Architectures
- Training RNNs
- RNNs for Language Modeling

### ● Conditional RNNs

- Motivation & Applications
- Encoder-Decoder Architecture
- Attention Mechanism
- Beam Search Decoding

## So far: Focus on Unconditional LMs (n-Gram or RNN)

- Unconditional LM: Compute a probability  $P(w_1, ..., w_N)$  for a sentence
	- Using the RNN-based LM below as an example

 $P(w_1, w_2, w_3, w_4, w_5) = P(w_1) \cdot P(w_2|w_1) \cdot P(w_3|w_1, w_2) \cdot P(w_4|w_1, w_2, w_3) \cdot P(w_5|w_1, w_2, w_3, w_4)$ 

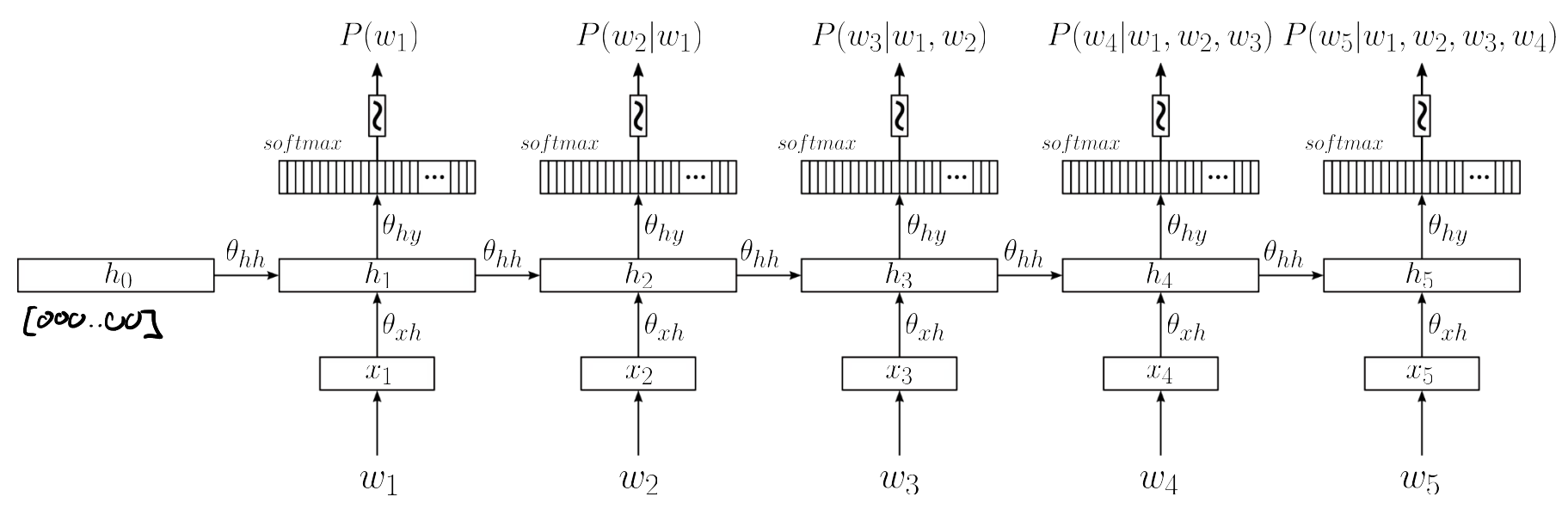

# Now: Conditional Language Models

- Conditional LMs
	- $\blacksquare$  (Still) assign a probability to a sequence of words (e.g., a sentence)
	- **■** New: probability is conditioned on a given context  $\mathcal{C}$

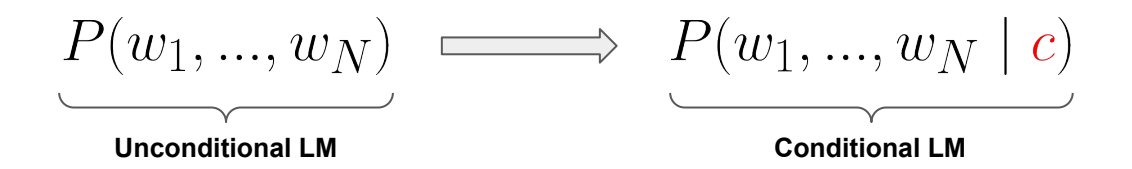

- Again using chain rule to calculate joint probability
	- **•** Probability of next word depends on all previous words and context  $C$

$$
P(w_1, ..., w_N | c) = \prod_{i=1}^N P(w_i | c, w_1, w_2, ..., w_{i-1}) = \prod_{i=1}^N P(w_i | c, w_{1:i-1})
$$

# Conditional LMs — Applications

#### Machine Translation

 $P(sentence\ in\ target\ language\ |\ sentence\ in\ source\ language)$ 

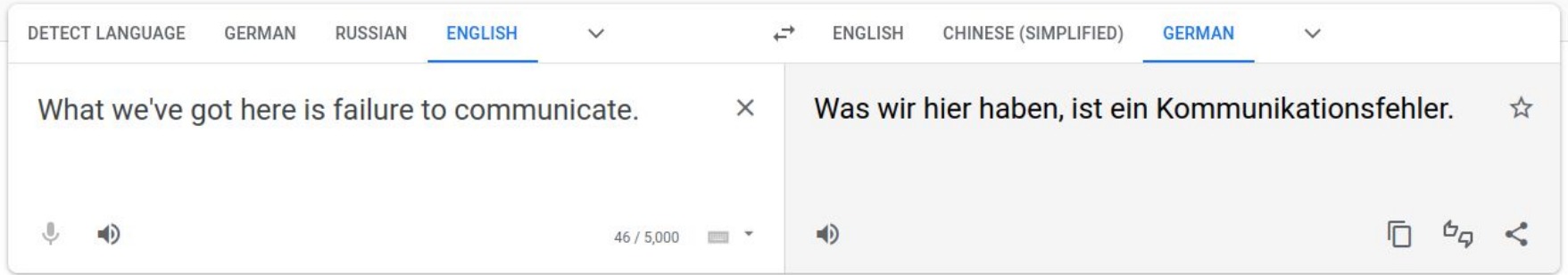

# Conditional LMs — Applications

### $P(caption | image)$

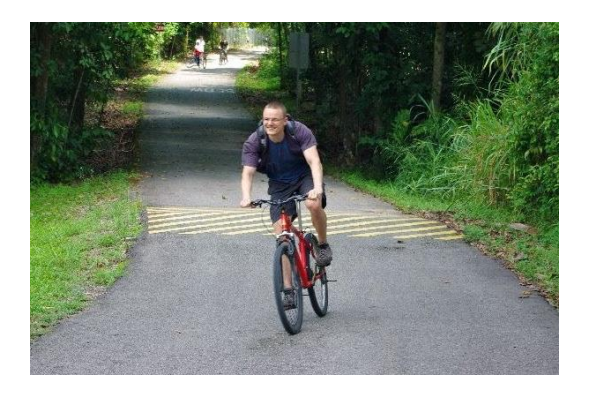

 $\rightarrow$  "A man riding a red bicycle."

#### **Image Captioning Caption Caption Caption Caption Caption**

### $P(transcript | speech)$

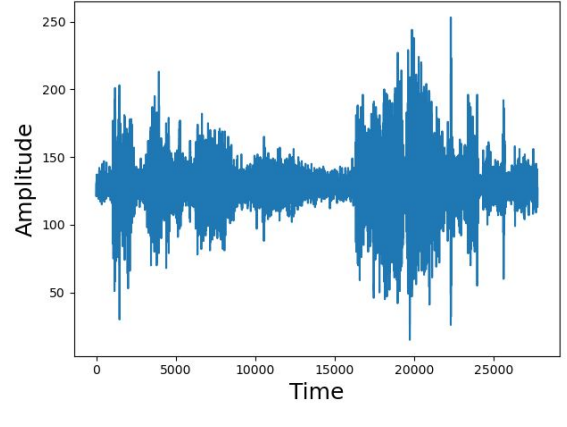

**→ "Back off man, I'm a scientist."** 

## Conditional LMs — Applications

 $P(summary | article)$ 

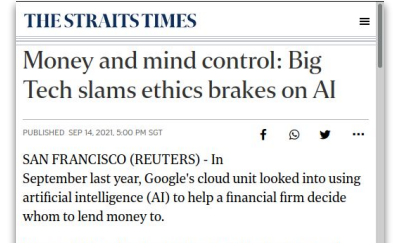

It turned down the client's idea after weeks of internal

Google's cloud unit looked into using artificial intelligence to help a financial firm decide whom to lend money to. It turned down the client's idea after weeks of internal discussions, deeming the project too ethically dicey. Google has also blocked new AI features analysing emotions, fearing cultural insensitivity. Microsoft restricted software mimicking voices and IBM rejected a client request for an advanced facial-recognition system.

> Reported here for the first time, their vetoes and the deliberations that led to them reflect a nascent industrywide drive to balance the pursuit of lucrative AI system with a greater consideration of social responsibility.

"There are opportunities and harms, and our job is to maximise opportunities and minimise harms " said Ms

#### Text Summarization Question Answering

 $P(answer \mid question)$ 

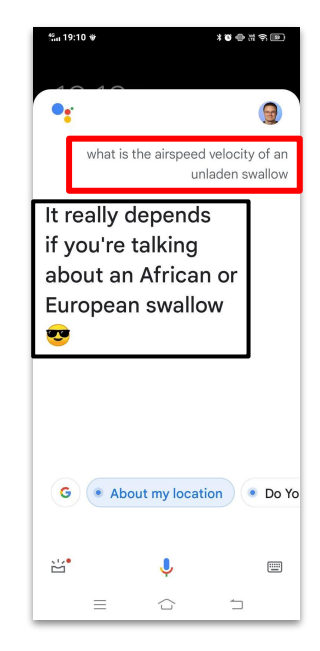

# **Outline**

### • Recurrent Neural Networks (RNNs)

- Recap Language Models & Motivation
- Basic Neural Network Architectures
- Training RNNs
- RNNs for Language Modeling

### ● Conditional RNNs

- Motivation & Applications
- Encoder-Decoder Architecture
- Attention Mechanism
- Beam Search Decoding

# Encoder-Decoder Architecture

**Basic 2-component setup** 

### (1) Encoder

- Learns function that maps context into a fixed-size vector representation  $\mathcal C$
- Encoder architecture depending on context (e.g., CNN for images, RNN for text)

### (2) Decoder

- **E** Language model using  $\overline{C}$ to output sequence of words
- In the following: RNN-based Decoder

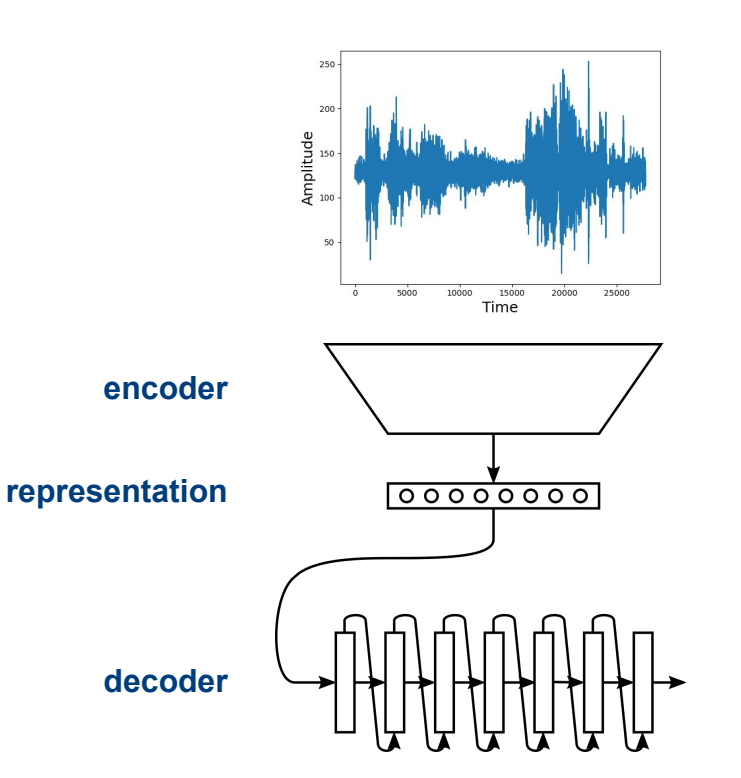

"Back off man, I'm a scientist."

# Encoder-Decoder Architecture

• Two main questions

### (1) How does the encoder perform the mapping?

■ Map context (e.g., text, image audio) to a fixed-sized vector representation

#### (2) How does the decoder incorporate the encoded context?

■ Incorporate context vector into RNN Language Model

Different approaches conceivable — we briefly look into 2 popular ones (context for both: text)

### Encoder-Decoder (Kalchbrenner and Blunsom; 2013)

#### "Some" Encoder **RNN** Decoder **RNN** Decoder

(csm) to map sentences into vectors. That details are not that important for our discussion here.

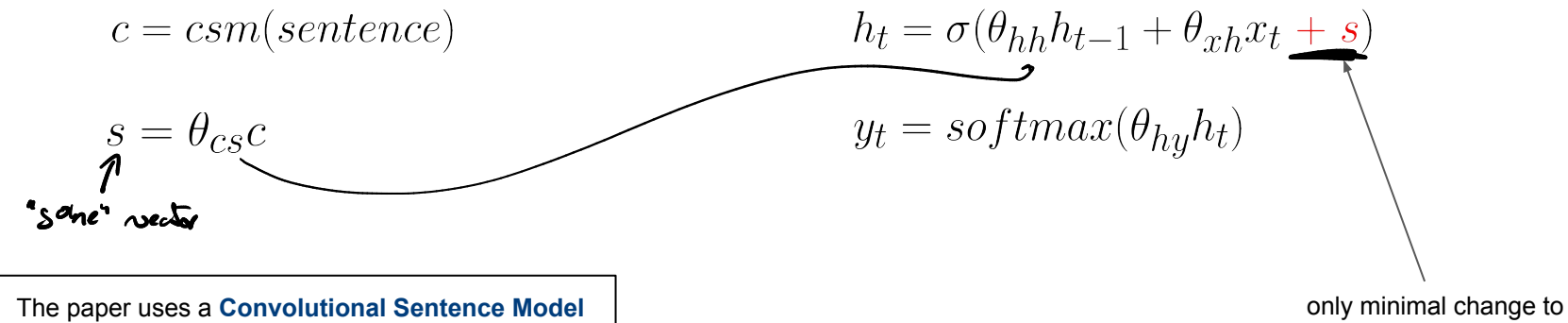

Vanilla RNN model

Source: Recurrent Continuous Translation Models

### Encoder-Decoder (Kalchbrenner and Blunsom; 2013)

 $h_t = \sigma(\theta_{hh}h_{t-1} + \theta_{xh}x_t + s)$ 

Decoder visualized

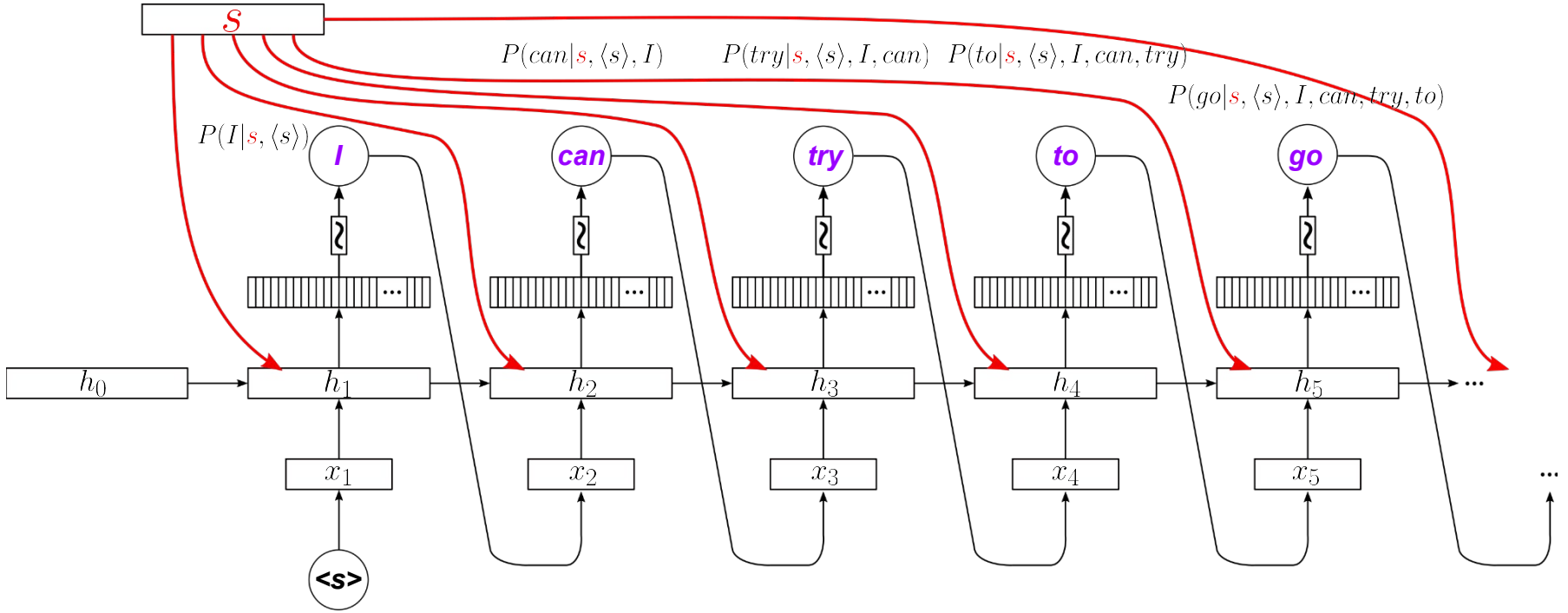

### Encoder-Decoder (Sutskever et al.; 2014)

#### RNN Encoder **RNN** Decoder

$$
h_t^{enc} = \tanh\left(\theta_{h\overline{h}}^{enc}h_{t-1}^{enc} + \theta_{xh}^{enc}x_t\right) \qquad \mathcal{L} \qquad h_t^{dec} = \tanh\left(\theta_{h\overline{h}}^{dec}h_{t-1}^{dec} + \theta_{x\overline{h}}^{dec}x_t\right)
$$
  
\nNo need to compute  $y_t^{enc}$   
\n
$$
y_t^{dec} = softmax(\theta_{hy}^{dec}h_t^{dec})
$$

Last hidden state:  $h_T^{enc}$   $\qquad \qquad \Big\vert$   $\qquad$  with

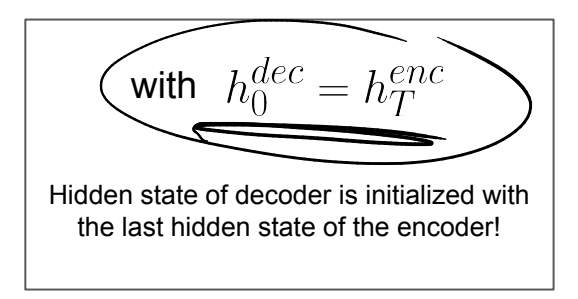

Source: Sequence to Sequence Learning with Neural Networks (Note: The paper uses an LSTM not a Vanilla RNN)

### Encoder-Decoder (Sutskever et al.; 2014)

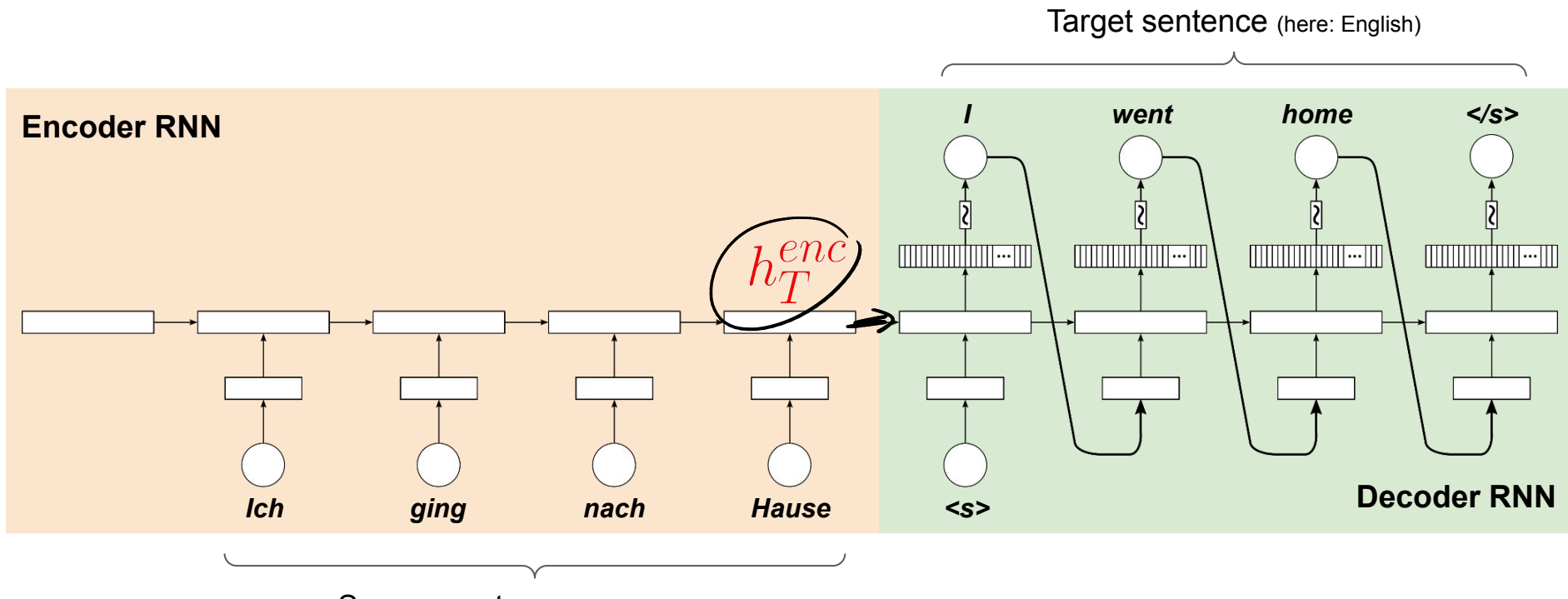

Source sentence (here: German)

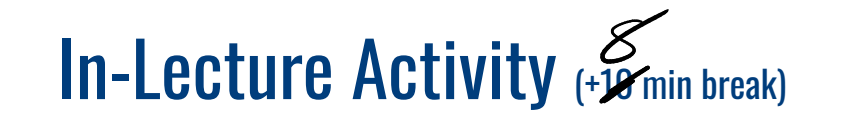

The **decoder** gets as input the word predicted in previous step. What problem can arise during training and how could we address it?

Post your solution to Canvas > Discussions (individually or as a group; include all group members names in the post)

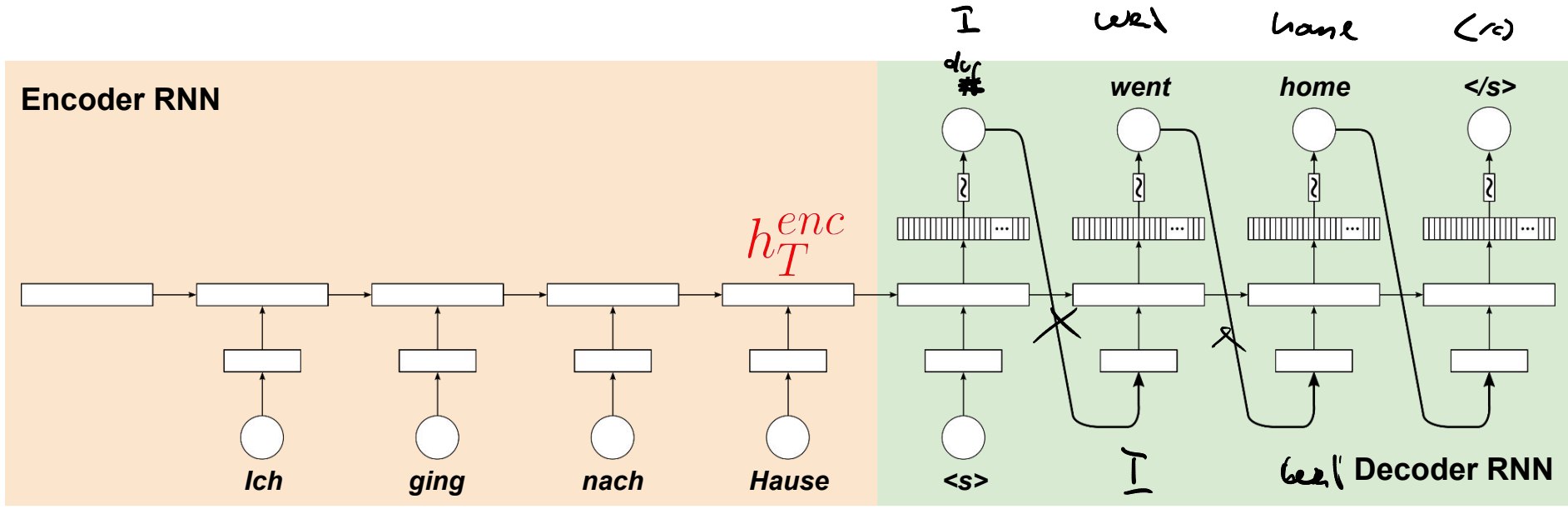

teacher forcing

# **Outline**

### • Recurrent Neural Networks (RNNs)

- Recap Language Models & Motivation
- Basic Neural Network Architectures
- Training RNNs
- RNNs for Language Modeling

### ● Conditional RNNs

- Motivation & Applications
- Encoder-Decoder Architecture
- Attention Mechanism
- Beam Search Decoding

 $\infty$ 

### Attention — Motivation

- Encoding  $c$  as an "Information Bottleneck"
	- Example: RNN encoder

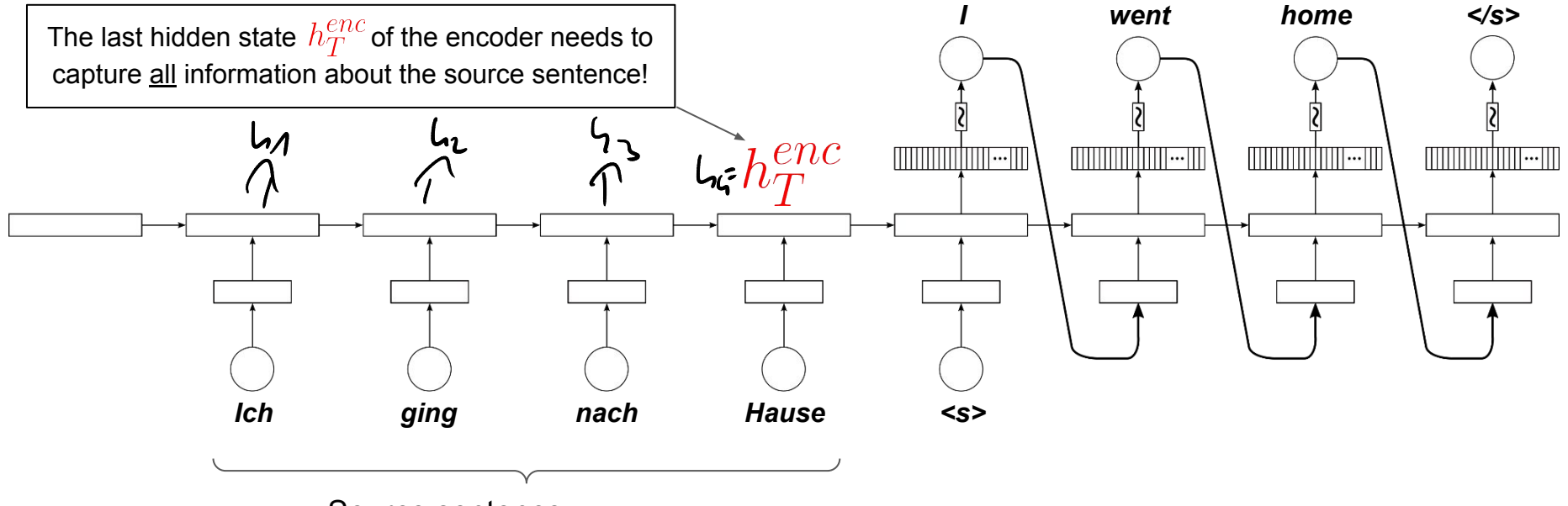

Source sentence (here: German)

### Attention — Motivation

"You can't cram the meaning of a whole %&!\$# sentence into a single \$&!#\* vector!"

(Prof. Raymond J. Mooney; keynote at ACL '14; 2014)

"Or, for \$#%&\* sake, DL people, leave language alone and stop saying you solve it."

(Prof. Yoav Goldberg; blog post; 2017)

#### Proposed idea: Attention

- Powerful solution to alleviate the bottleneck problem
- Core idea: give decoder "direct access" to encoder to focus on different parts in the source sentence (Attention (def. from psychology): selectively concentrating on one or a few things while ignoring others)
- Wide range of implementation for attention (but all based on the same core idea)

#### Attention Layer

#### Starting point

- Source sentence has been encoded using Encoder RNN (no changes here)
- First step of decoding process

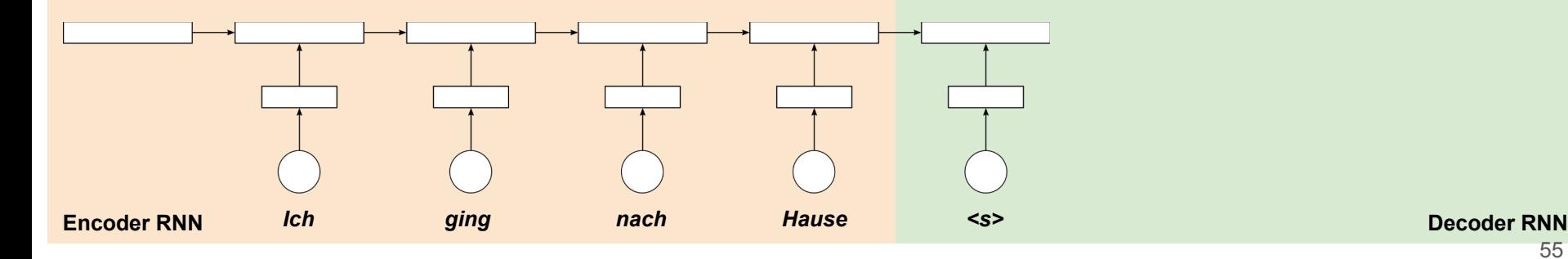

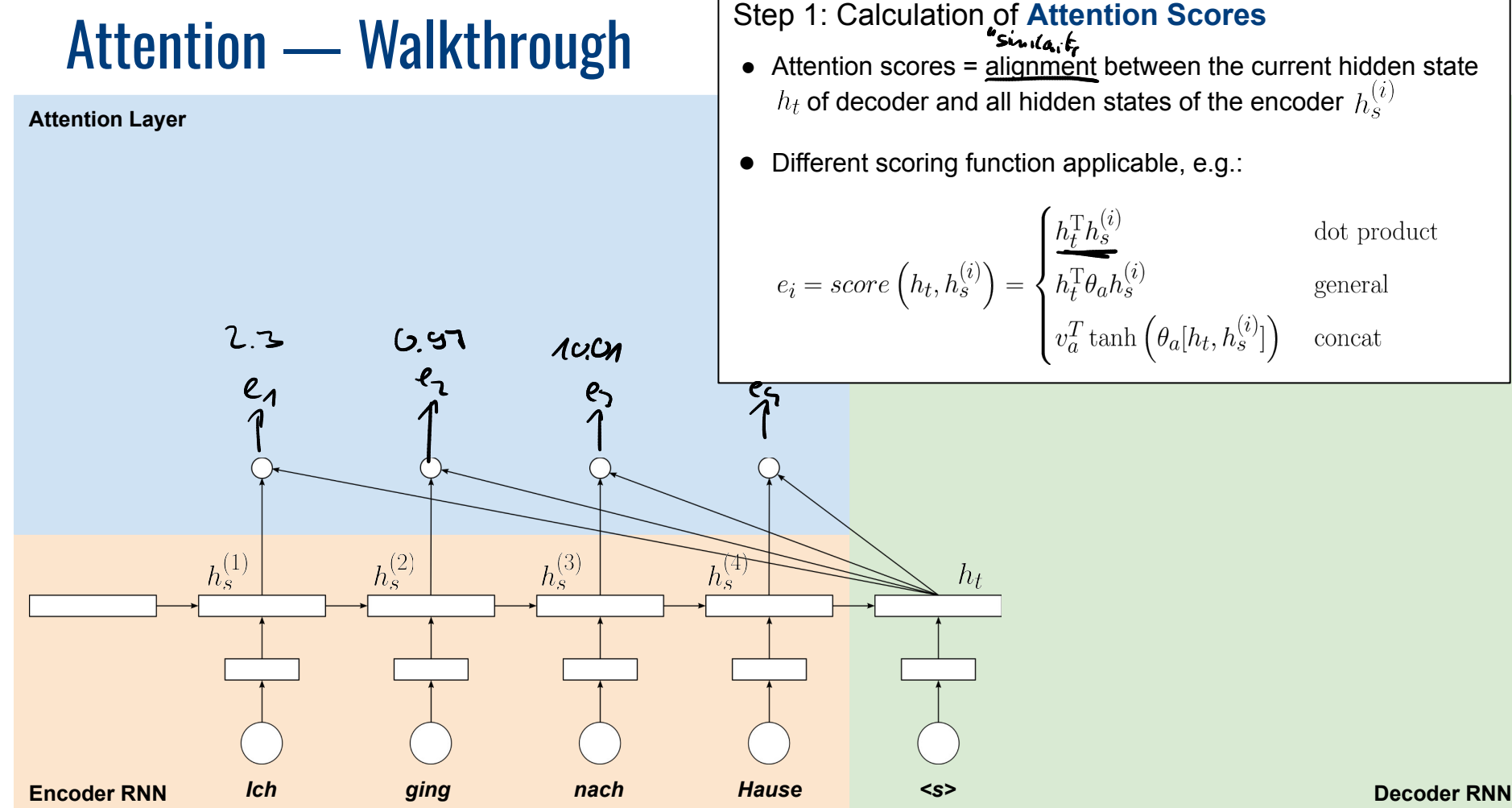

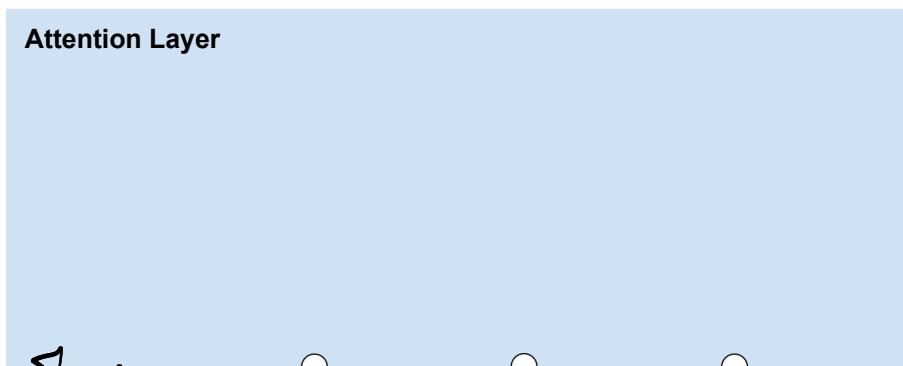

Step 2: Calculation of Attention Weights

• Attention weights  $a_i$  = attention scores pushed through a Softmax layer

$$
a_i = \frac{\exp{(e_i)}}{\sum_i \exp{(e_i)}}
$$

- Attention weights represent probabilities
	- $\rightarrow$  Attention distribution

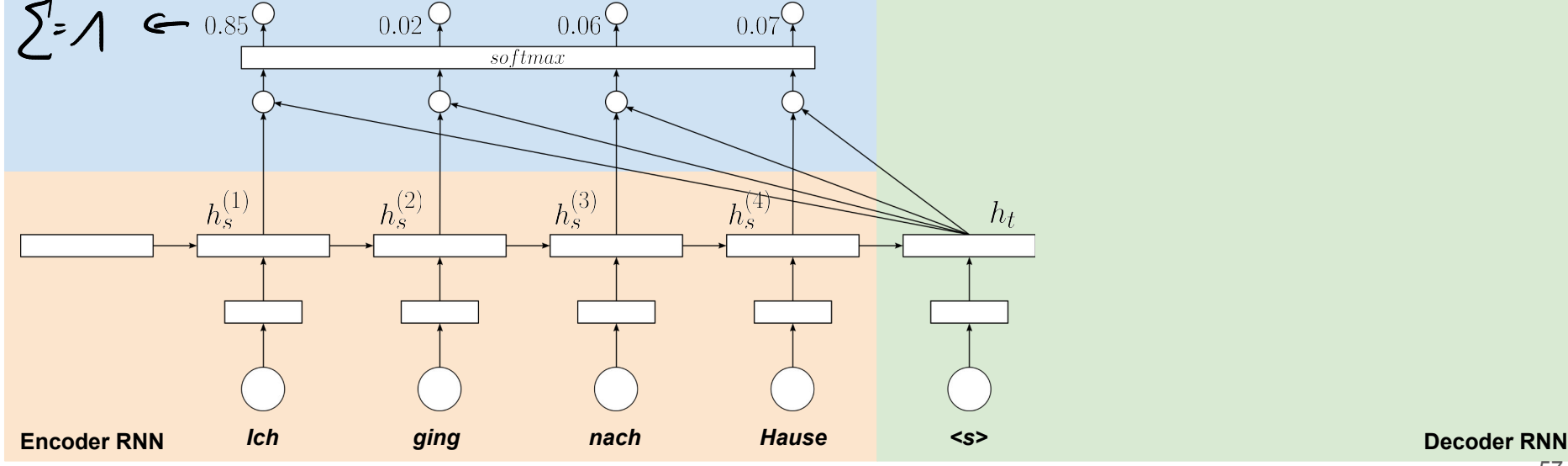

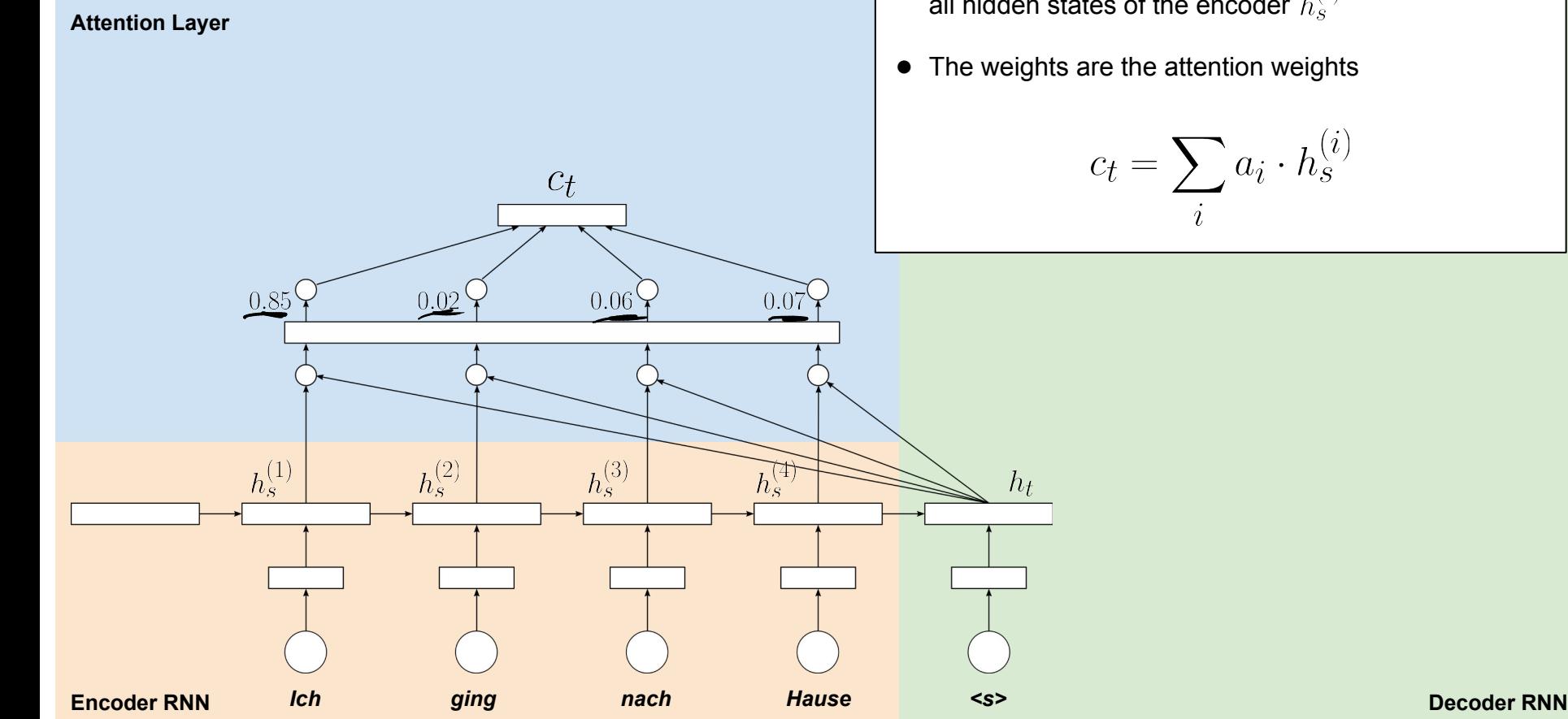

Step 3: Calculation of Context Vector

- Context vector  $c_t$  = weighted sum of all hidden states of the encoder  $h_s^{(i)}$
- The weights are the attention weights

$$
c_t = \sum_i a_i \cdot h_s^{(i)}
$$

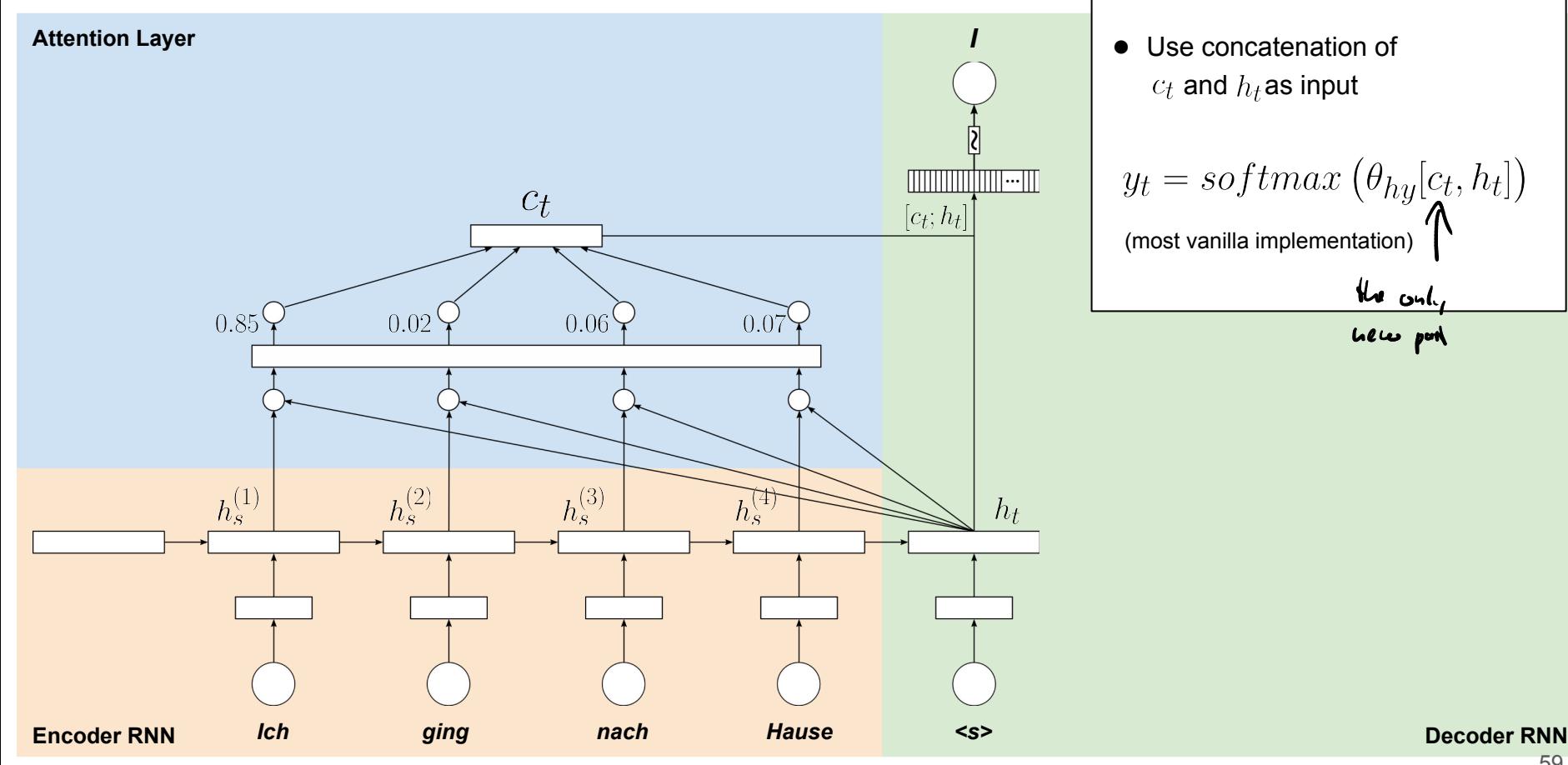

Step 4: Calculation of  $y_t$ 

- Normal decoding step, BUT
- Use concatenation of  $c_t$  and  $h_t$  as input

$$
y_t = softmax(\theta_{hy}[c_t, h_t])
$$
  
(most vanilla implementation)  
   
   
 We only  
   
   
 We will

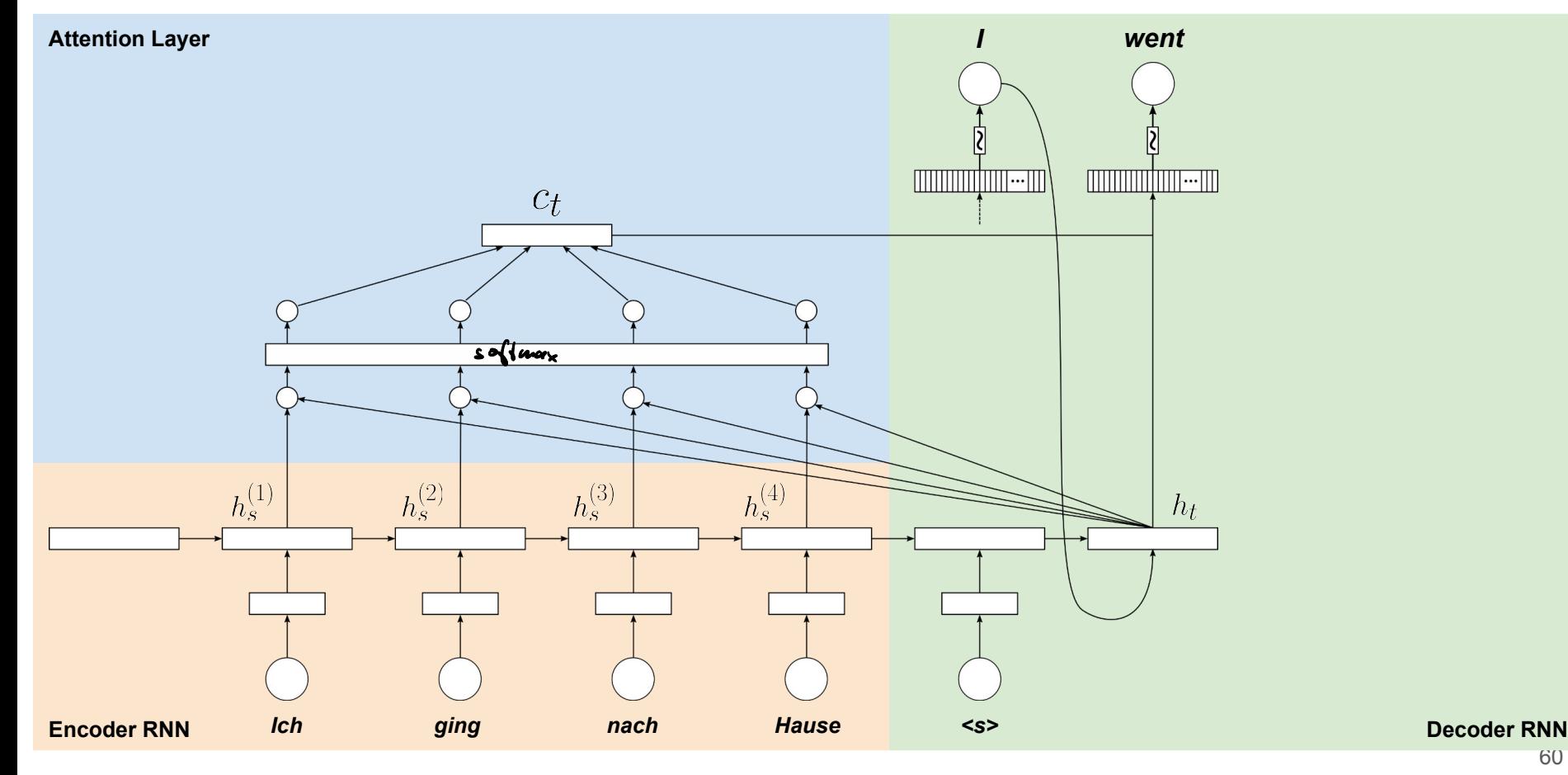

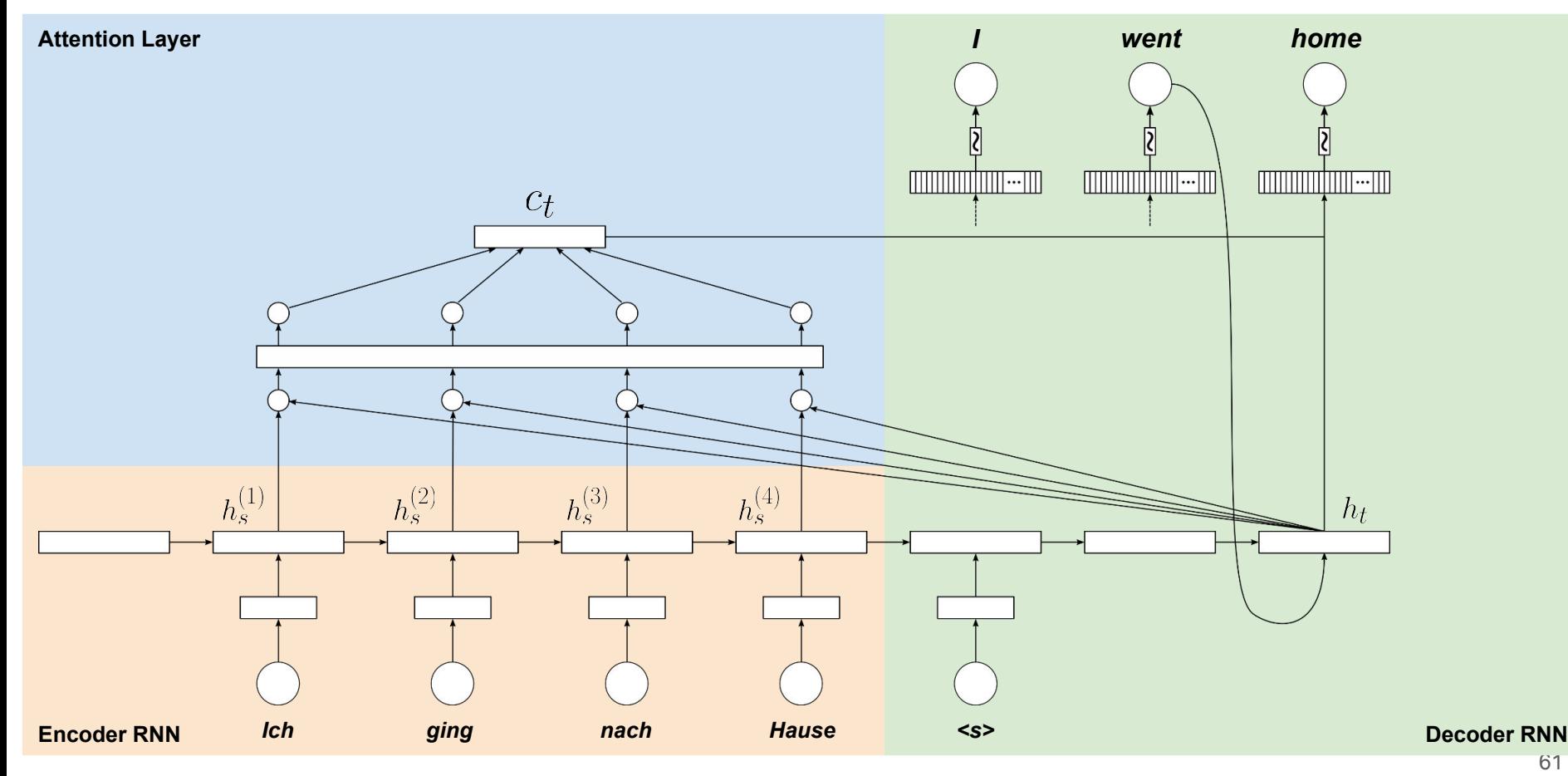

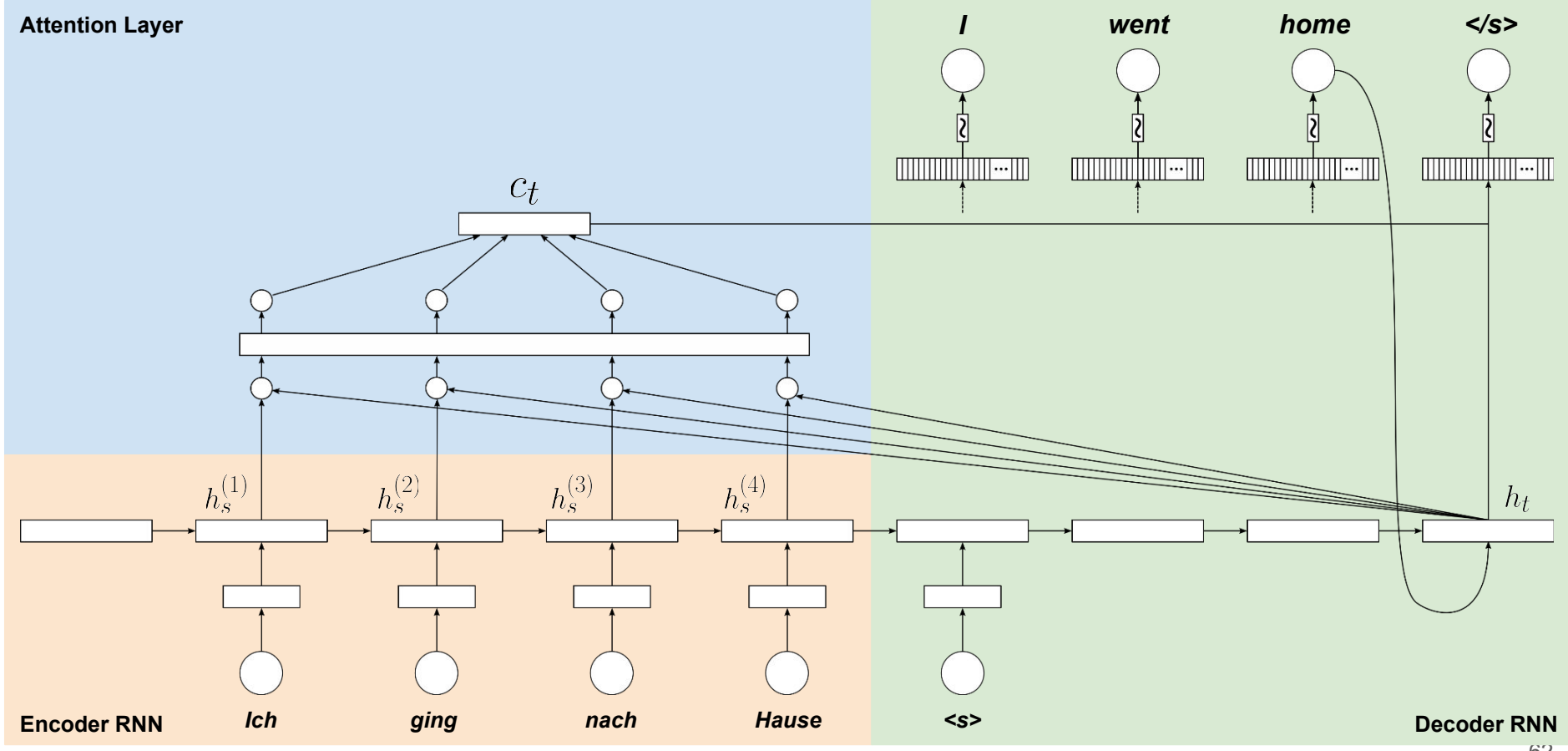

### Attention — In One Slide

Given:  $h_s^{(1)}, h_s^{(2)}, \ldots, h_s^{(N)}$  — N hidden states of encoder

 $h_t$  – current/last hidden state of decoder

Step 1: Calculation of Attention Scores (e.g., using dot product for simplicity)

Step 2: Calculation of Attention Weights

$$
e = [h_t^T h_s^{(1)}, h_t^T h_s^{(2)}, \dots, \underbrace{h_t^T h_s^{(N)}}_{\text{dS}}] \in \mathbb{R}^N
$$
  

$$
a = softmax(e) \in \mathbb{R}^N
$$
  

$$
e^{\text{d}}_{\text{pissil}}
$$

Step 3: Calculation of Context Vector

$$
c_t = \sum_i a_i \cdot h_s^{(i)} \in \mathbb{R}^H
$$

Step 4: Calculation of  $y_t$ 

$$
y_t = softmax\left(\theta_{hy}[c_t, h_t]\right)
$$

$$
\in \widetilde{\mathbb{R}^{2H \times V}}
$$

# Dot Attention Implementation — PyTorch

```
import torch
    import torch.nn as nn
    import torch.nn.functional as
 \overline{\mathcal{L}}\overline{4}5
 6
    class DotAttention(nn.Module):
 \overline{7}8
        def init (self):
 9
             super(DotAttention, self). init ()
10
11def forward(self, encoder hidden states, decoder hidden state):
12# Shapes of tensors:
13
             # encoder hidden states.shape: (batch size, seq len, hidden size)
14
             # decoder hidden state.shape: (batch size, hidden size)
                                                                                          e = [h_t^T h_s^{(1)}, h_t^T h_s^{(2)}, \dots, h_t^T h_s^{(N)}] \in \mathbb{R}^N15
16
             # Calculate attention weights
             attention weights = torch.bmm(encoder hidden states, decoder hidden state.unsqueeze(2))
17
             attention weights = F.softmax(attention weights.squeeze(2), dim=1)
18
                                                                                          a = softmax(e) \in \mathbb{R}^{N}19
20
             # Calculate context vector
21
             context = torch.bmm(encoder hidden states.transpose(1, 2), attention weights.unsqueeze(2)).squeeze(2)
22
                                                                                                            \overline{c_t} = \sum a_i \cdot h_s^{(i)} \in \mathbb{R}^H23
             # Concatenate context vector and hidden state of decoder
24
             return torch.cat((context, decoder hidden state), dim=1)
```
# RNN Attention (rewritten)

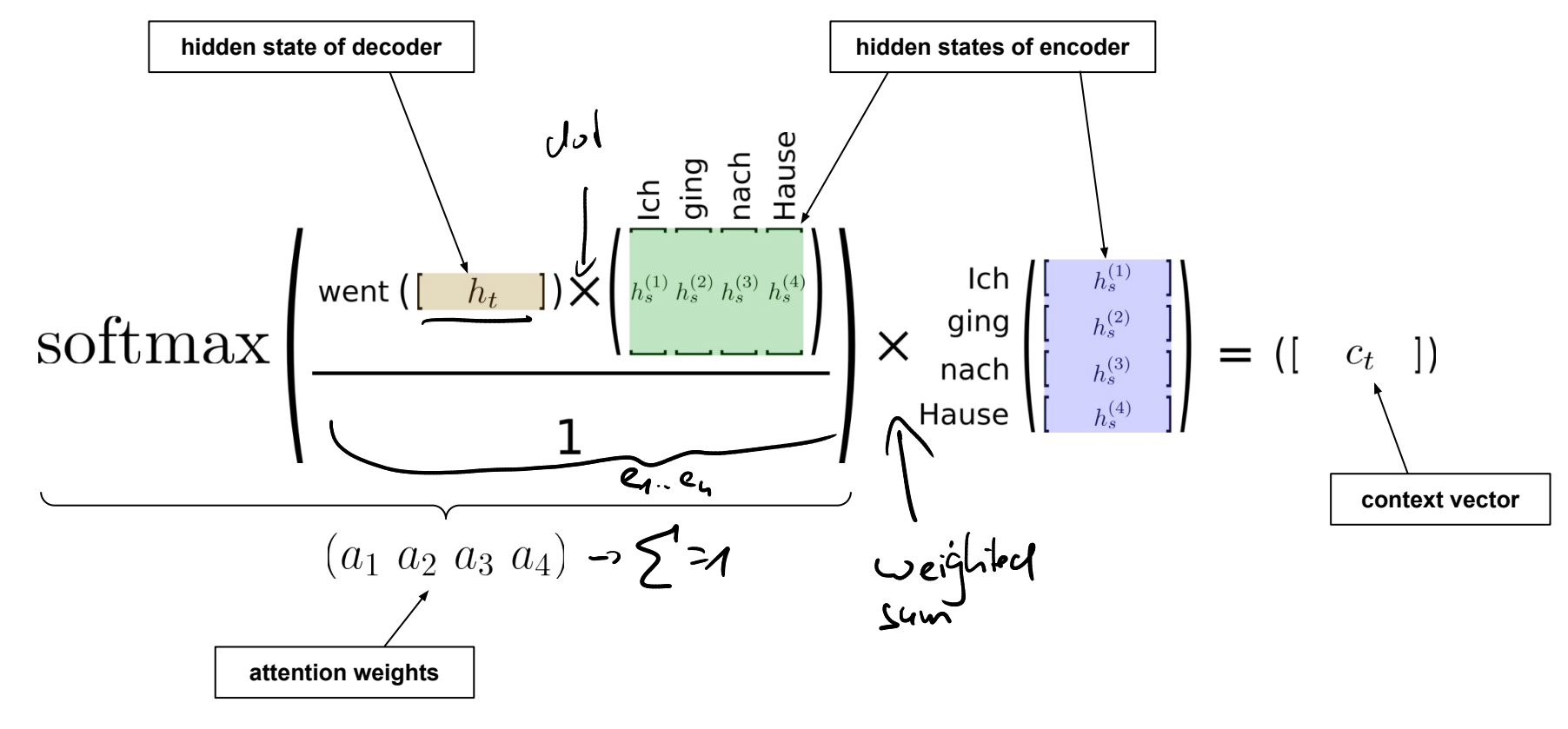

### Attention — Generalized Definition

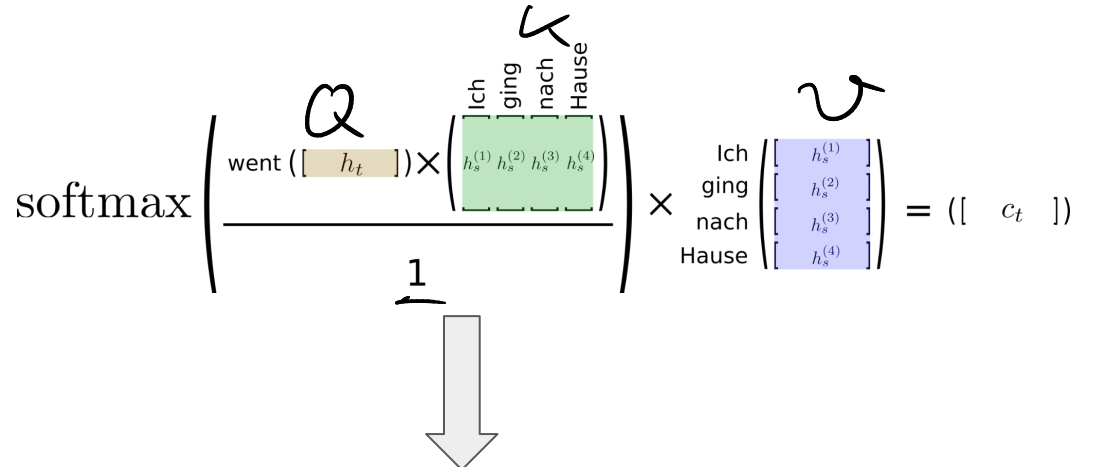

$$
\text{Attention}(Q, K, V) = \text{softmax}\left(\frac{QK^T}{\sqrt{d_k}}\right) V
$$

### Scaled Dot-Product Attention

- Intuition: queries  $Q$ , keys  $K$ , values  $V$
- $k \in K$ ,  $q \in Q$  are vectors of size $d_k$
- scaling by  $\sqrt{d_k}$  leads to more stable gradients

### Attention — Summary

- Wide range of benefits
	- Can significantly alleviate bottleneck problem
	- Can significantly improve performance

**Attention is not Explanation** 

- Helps with vanishing gradient problem in training  $\rightarrow$  is hedus clocked
- Provides some interpretability through attention weights, however...

**Sarthak Jain** Northeastern University jain.sar@husky.neu.edu

**Byron C. Wallace** Northeastern University b.wallace@northeastern.edu vs

**Sarah Wiegreffe\* School of Interactive Computing** Georgia Institute of Technology saw@gatech.edu

**Attention is not not Explanation** 

**Yuval Pinter\*** School of Interactive Computing Georgia Institute of Technology uvp@gatech.edu

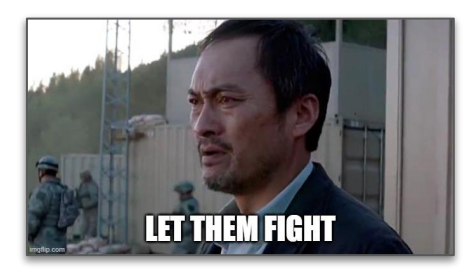

### Attention — Summary

- Attention as a general concept
	- Given a set of vectors VALUES/KEYS and a vector QUERY
	- Compute weighted sum of VALUES/KEYS, depending on QUERY

e.g.: set of hidden states of encoder  $h_s^{(i)}$  | e.g.: current hidden state of decoder  $h_t$ 

#### **Intuition**

- The weighted sum = selective summary of the information contained in VALUES/KEYS (where the QUERY determines which values to focus on)
- Attention = method to obtain a fixed-size representation of an arbitrary set of representations (VALUES/KEYS), dependent on some other representation (QUERY).

# **Outline**

### • Recurrent Neural Networks (RNNs)

- Recap Language Models & Motivation
- Basic Neural Network Architectures
- Training RNNs
- RNNs for Language Modeling

### ● Conditional RNNs

- Motivation & Applications
- Encoder-Decoder Architecture
- Attention Mechanism
- Beam Search Decoding

# Beam Search Decoding — Motivation

- What we did so far: Greedy Decoding
	- **■** At each decoding step, pick word with the highest probability ( $\rightarrow$  argmax)
	- $\blacksquare$  Might often not yield the best result Why?

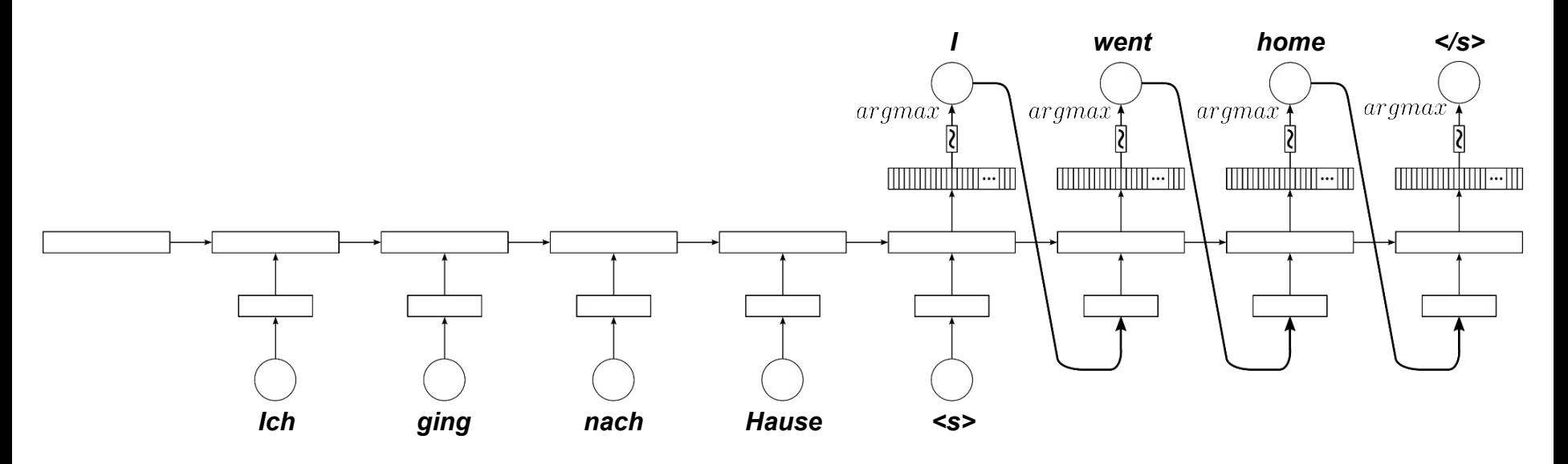

# Beam Search Decoding — Motivation

- Example
	- Machine translation German to English
	- Source sentence: "Ich ging nach Hause" (correct translation: "I went home") I well to home

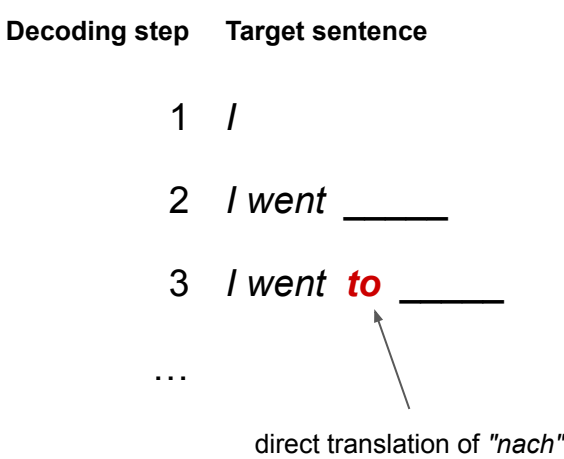

Problem: We can't go back and fix this!

# Beam Search Decoding — Motivation

- $E_{\text{UG}}$  sets of  $E_{\text{C}}$  and  $E_{\text{C}}$   $E_{\text{C}}$   $E_{\text{C}}$   $E_{\text{C}}$   $E_{\text{C}}$   $E_{\text{C}}$   $E_{\text{C}}$   $E_{\text{C}}$ 
	- Given a source sentence x and a target sentence  $y$

$$
P(y|x) = P(y_1|x) \cdot P(y_2|x, y_1) \cdot P(y_3|x, y_1, y_2) \cdot \ldots \cdot P(y_T|x, y_1, y_2, \ldots, y_{T-1})
$$
  
= 
$$
\prod_{t=1}^{T} P(y_t|x, y_1, \ldots, y_{t-1})
$$

- **Naive idea: compute all possible sequences**  $\mathcal{U}$  (and pick the one maximizing  $P(y|x)$  at the end)
	- At each decoding step, consider all V possibilities ( $V = size$  of vocabulary)  $\rightarrow$  exhaustive search
	- Huge search tree with  $O(V^t)$  possible path forming a partial translation at step  $t$
	- Completely intractable!
# Beam Search Decoding

- Basic idea: Keep track of k most probable partial translations
	- $\blacksquare$  k = beam size (in practice around 5 to 10)
	- **■** hypothesis = each of the partial translations  $y_1, ..., y_t$

Log probabilities to avoid arithmetic underflow

- $\rightarrow$  Score for each hypothesis:  $score(y_1, ..., y_t) = log P(y_1, ..., y_t|x) = \sum_{i=1}^t log P(y_i|x, y_1, ..., y_{i-1})$
- $\rightarrow$  At each decoding step, keep track of the k hypothesis with the highest scores

- Important notes
	- Beam search still does not guarantee to find the optimal solution (but it's "less greedy")
	- Much more efficient that exhaustive search

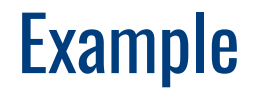

 $< s$ 

Calculate probability distribution of next word

Source of Example: Stanford CS244n 374

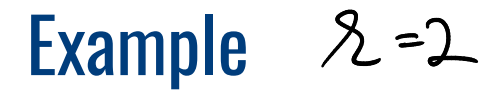

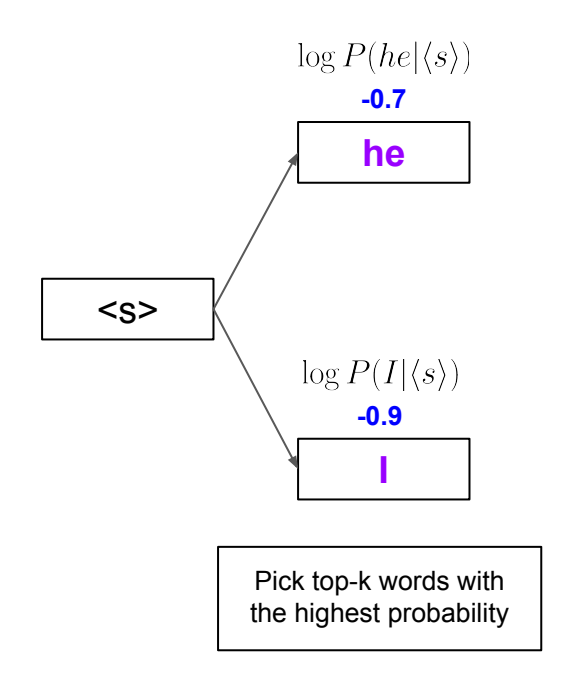

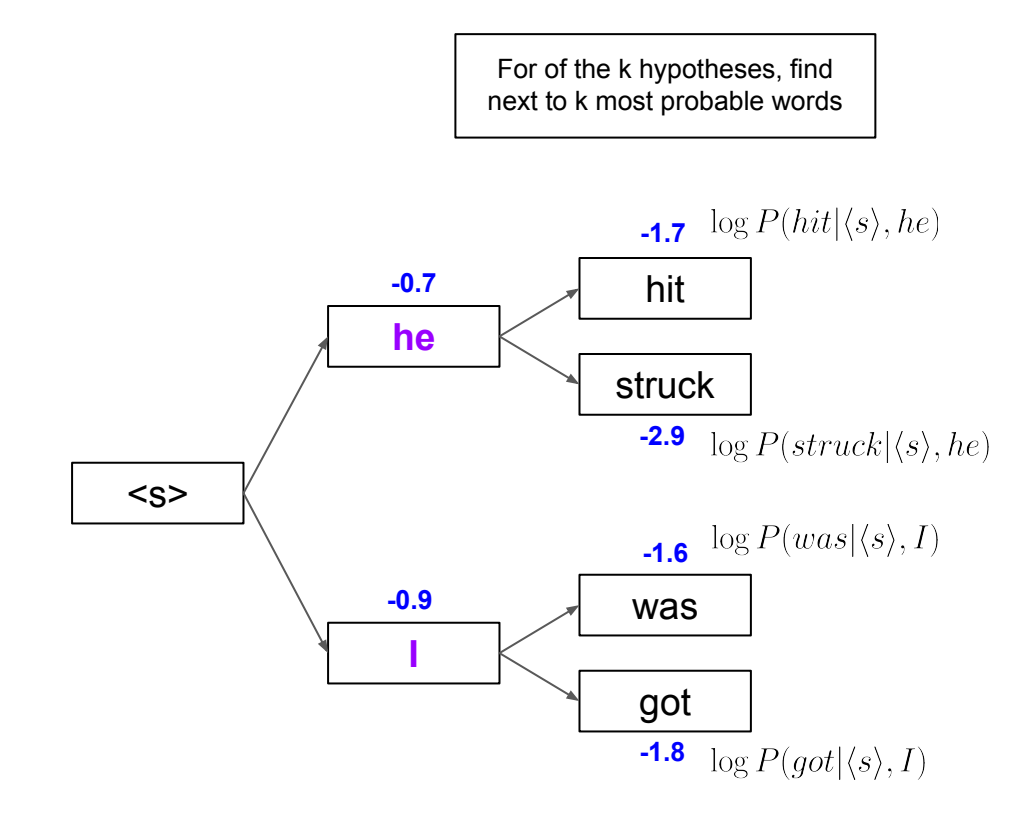

Of these  $k^2$  hypotheses, keep only the k most probable ones

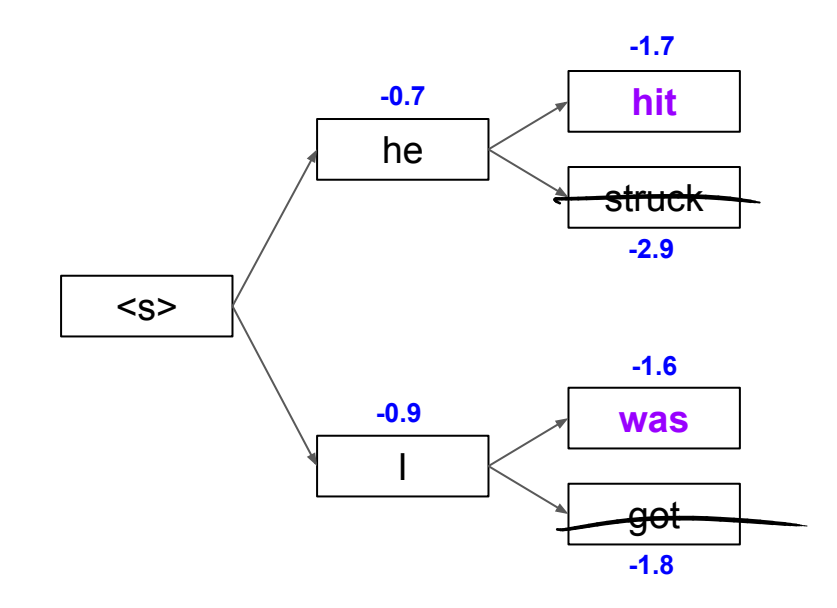

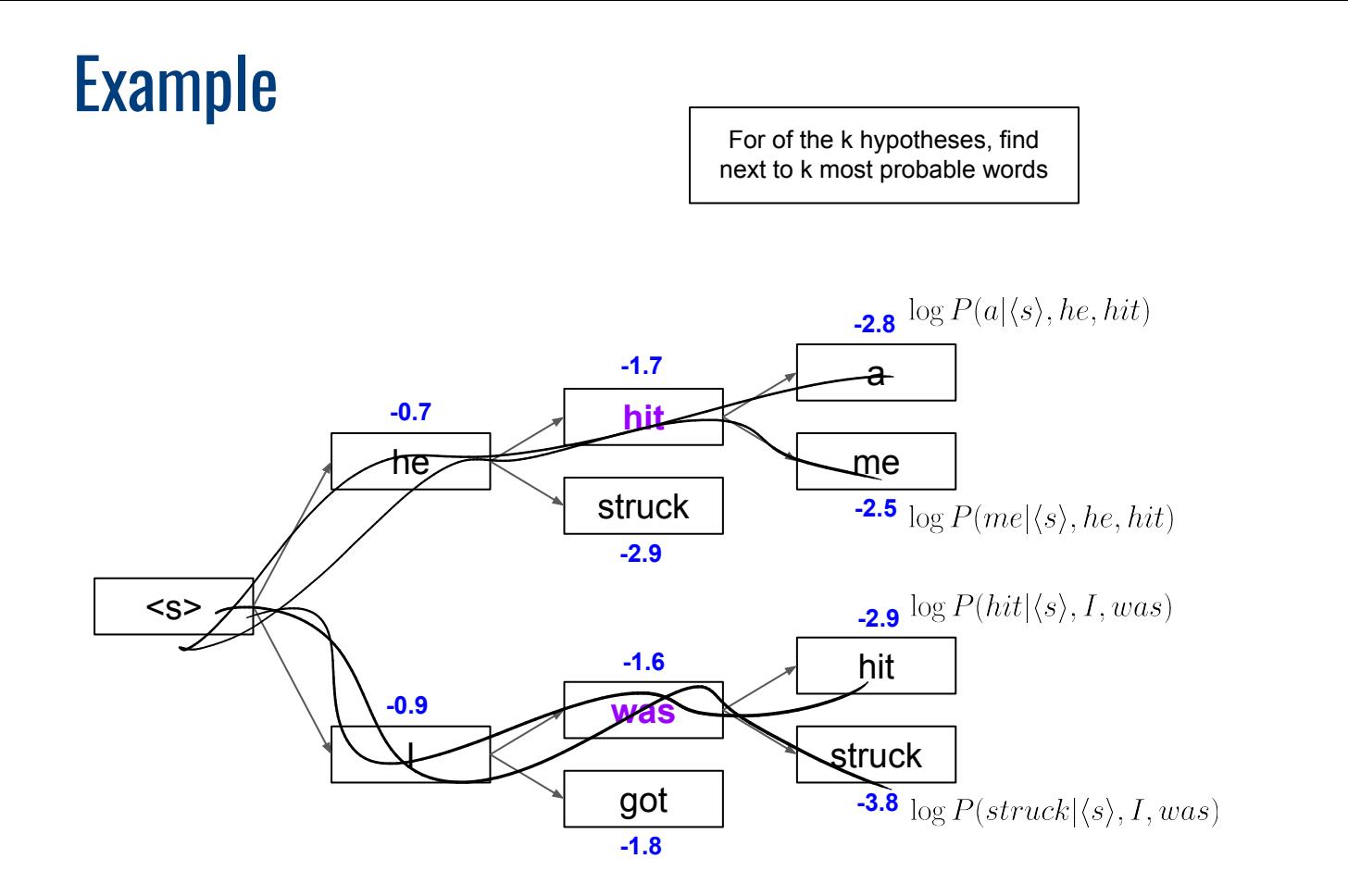

Of these  $k^2$  hypotheses, keep only the k most probable ones

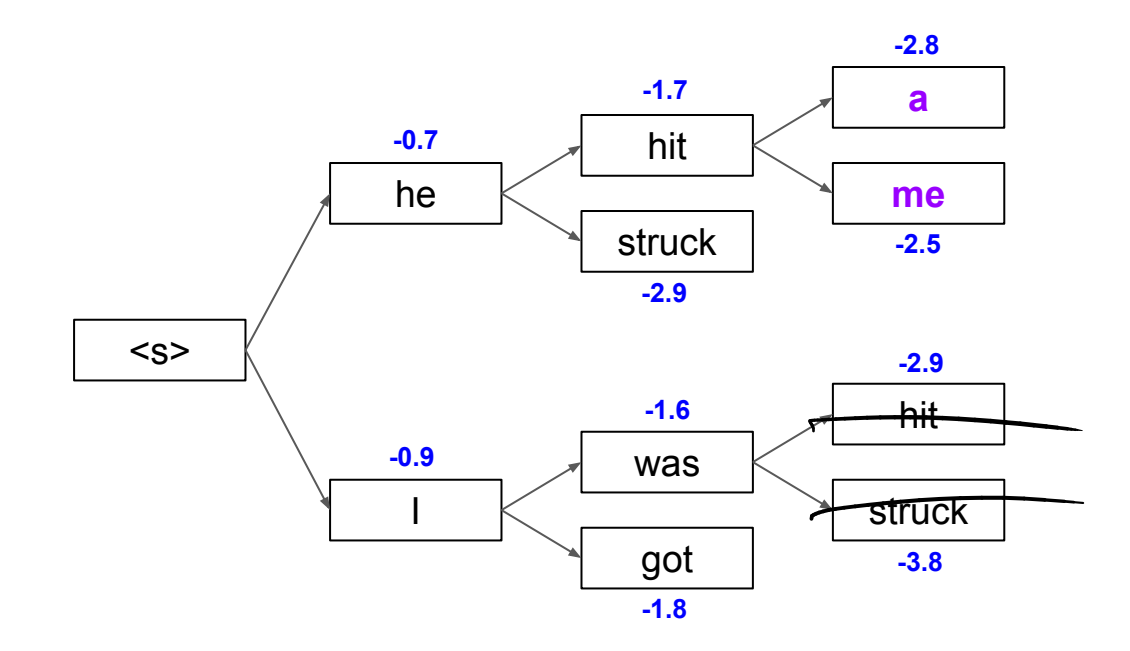

Source of Example: Stanford CS244n 79

For of the k hypotheses, find next to k most probable words

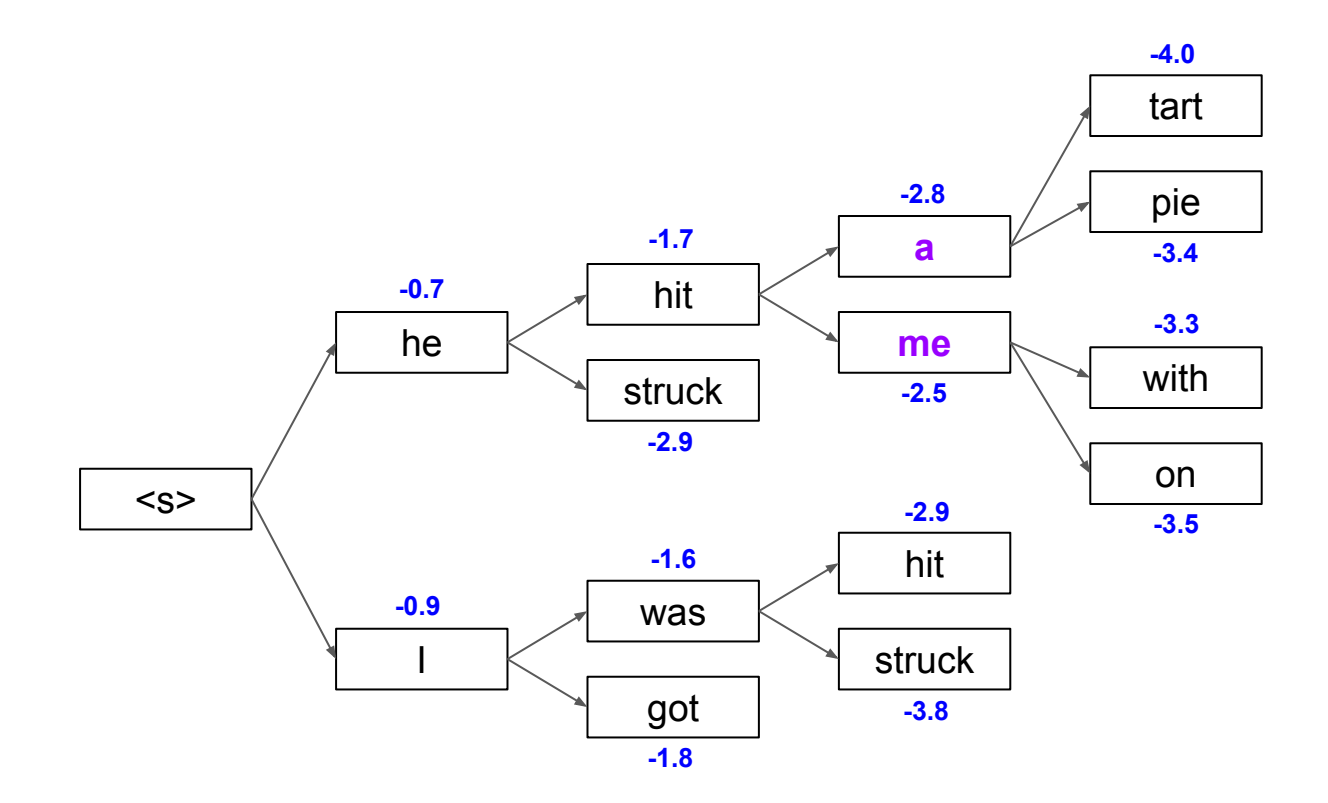

Of these  $k^2$  hypotheses, keep only the k most probable ones

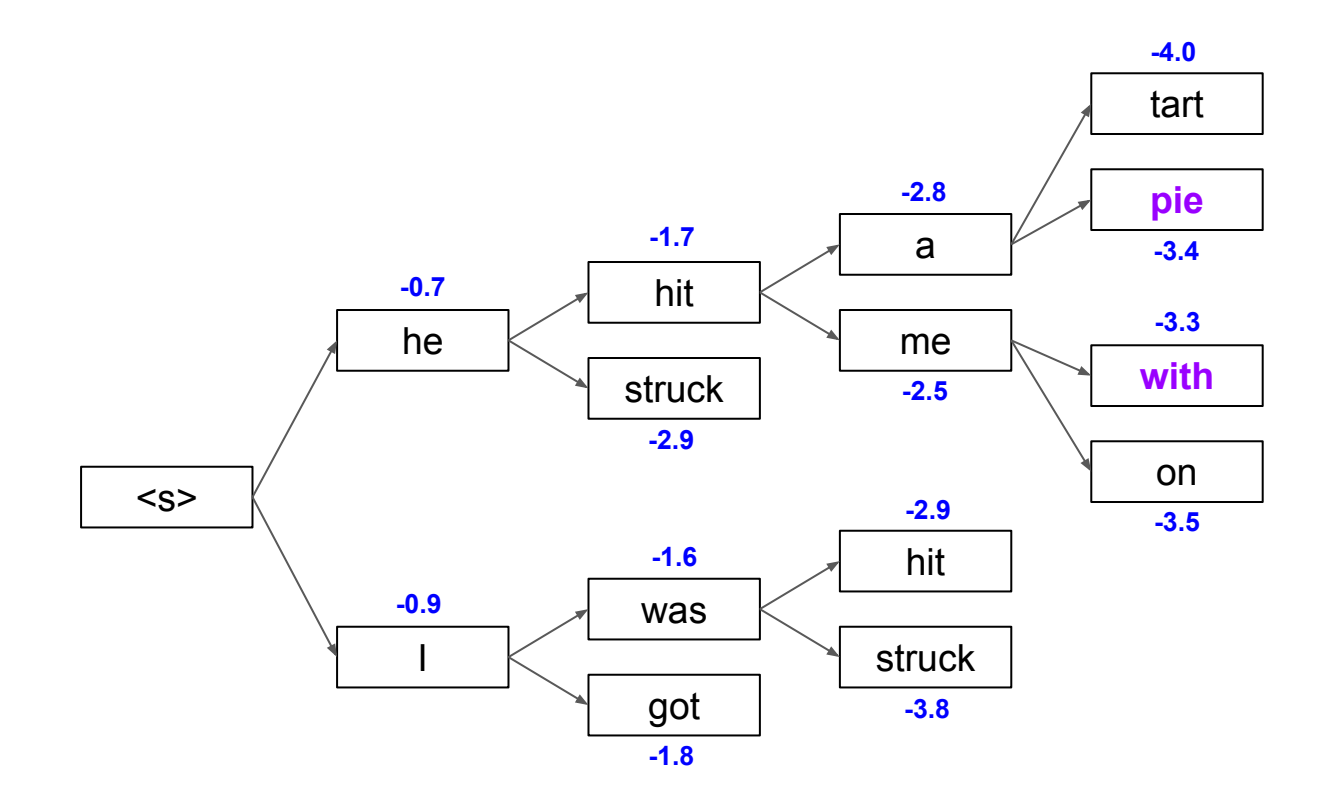

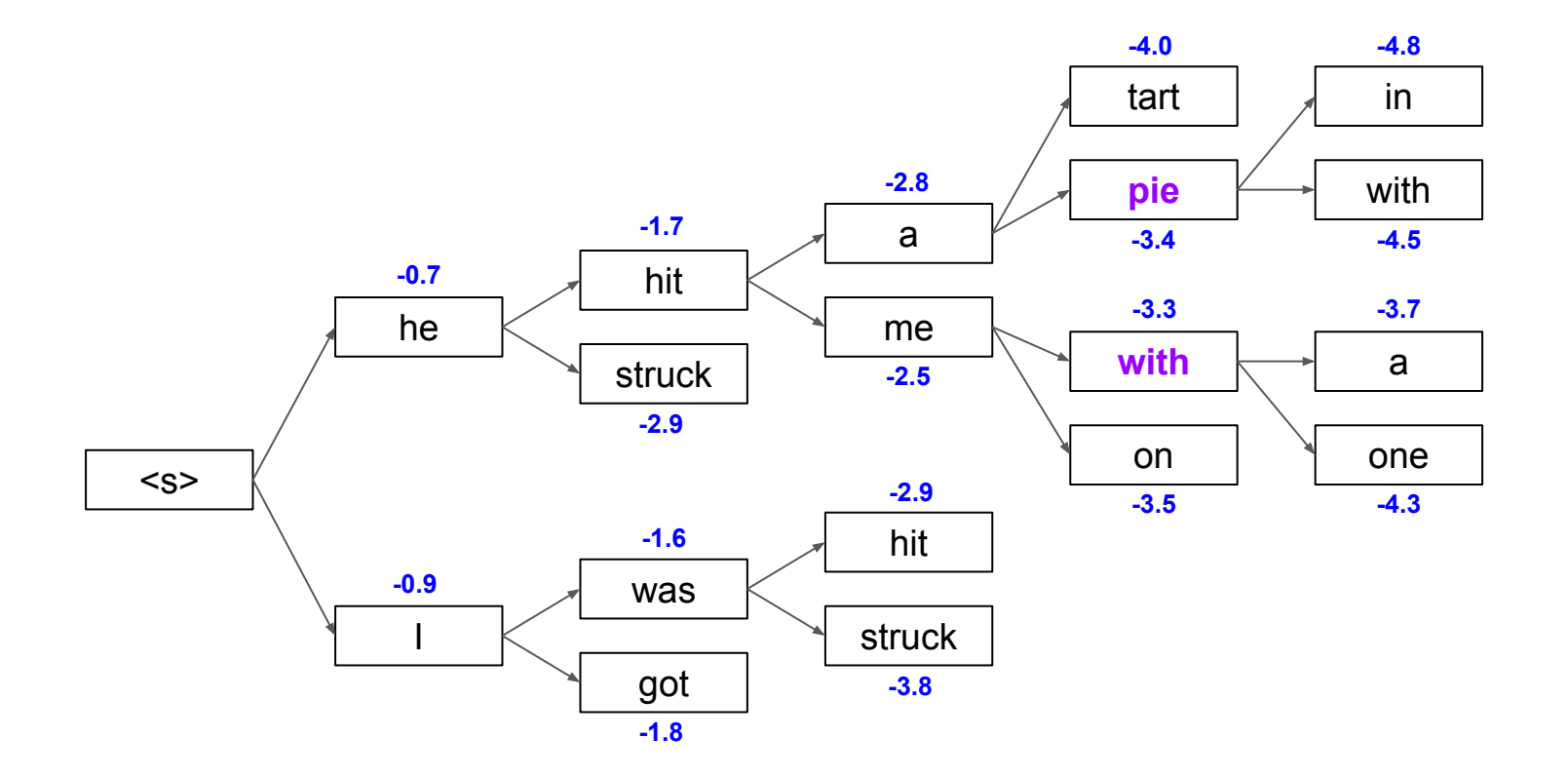

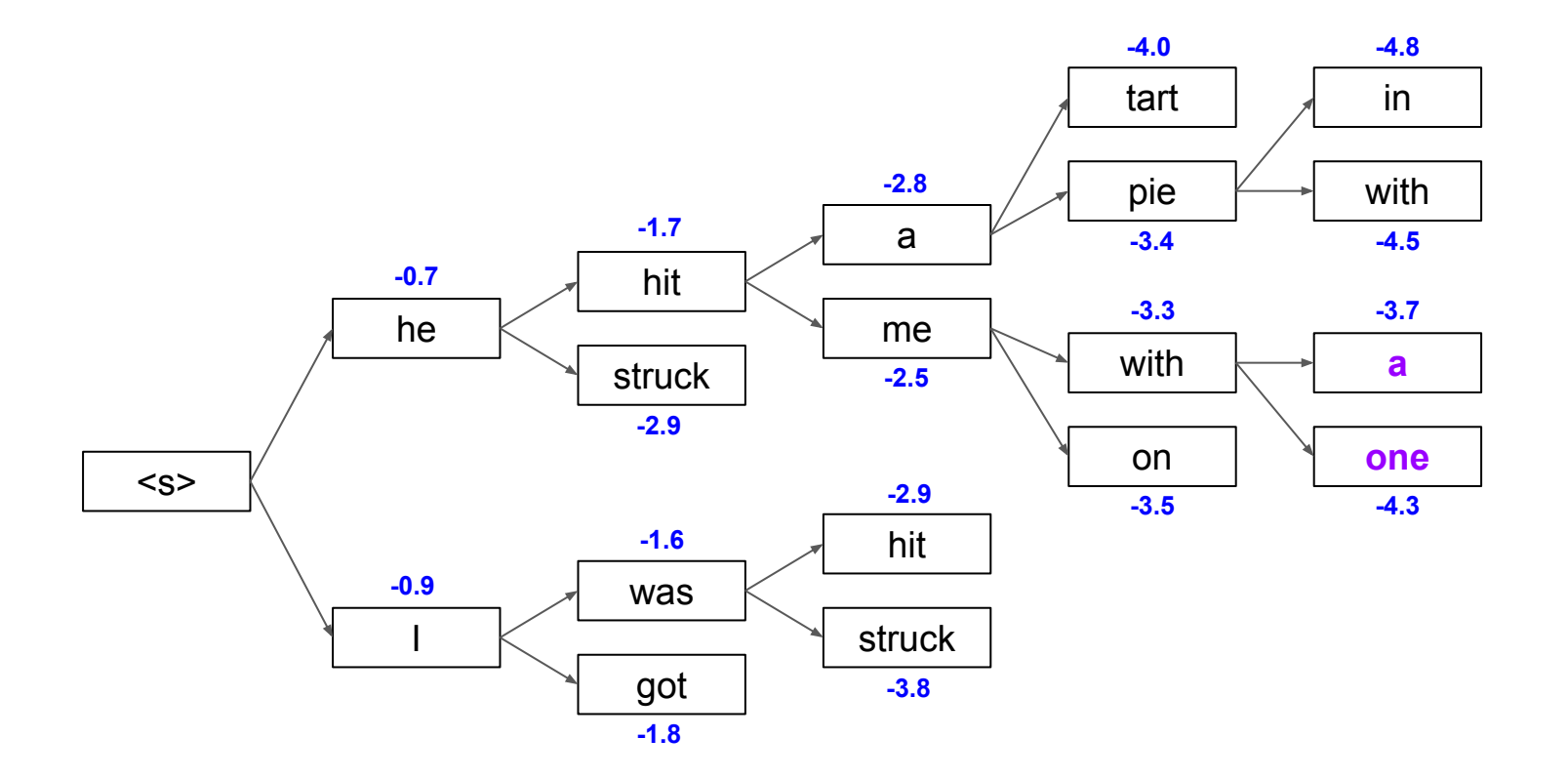

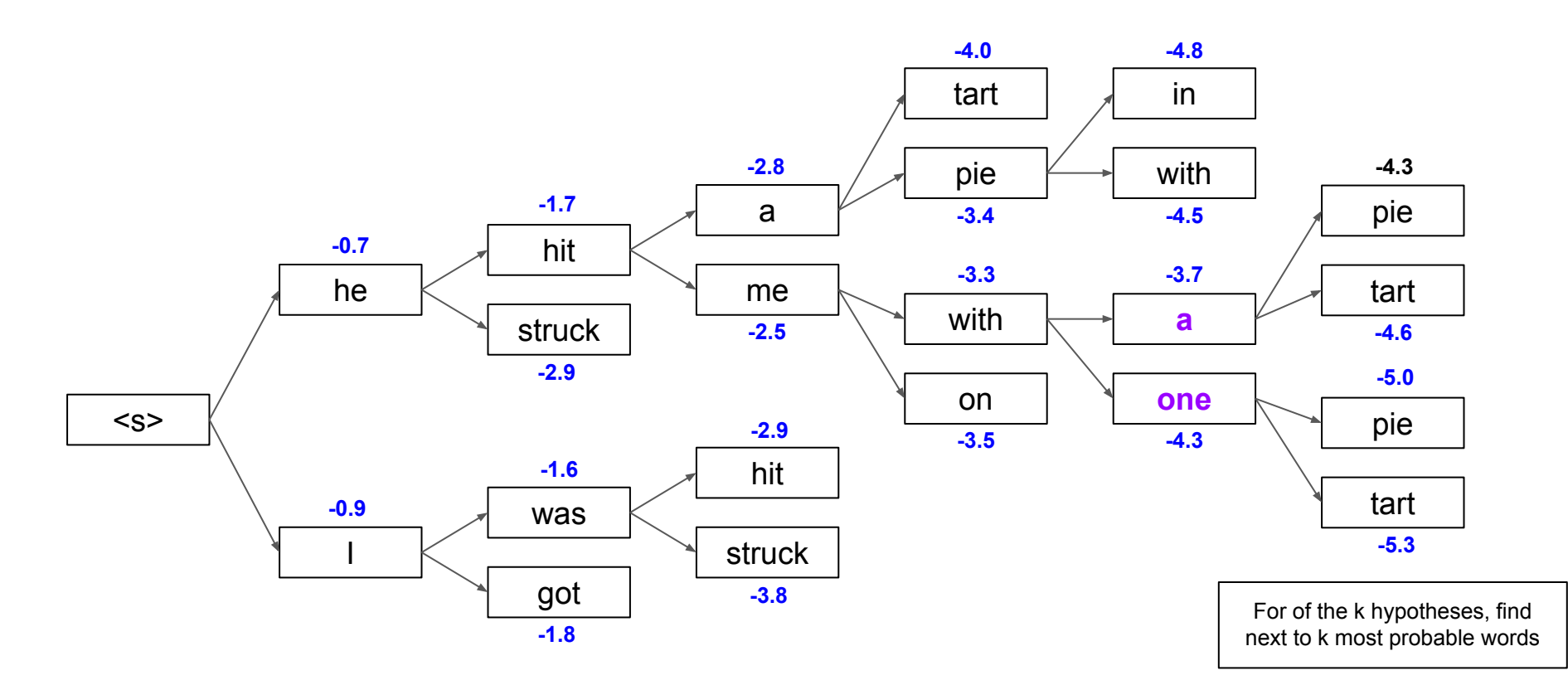

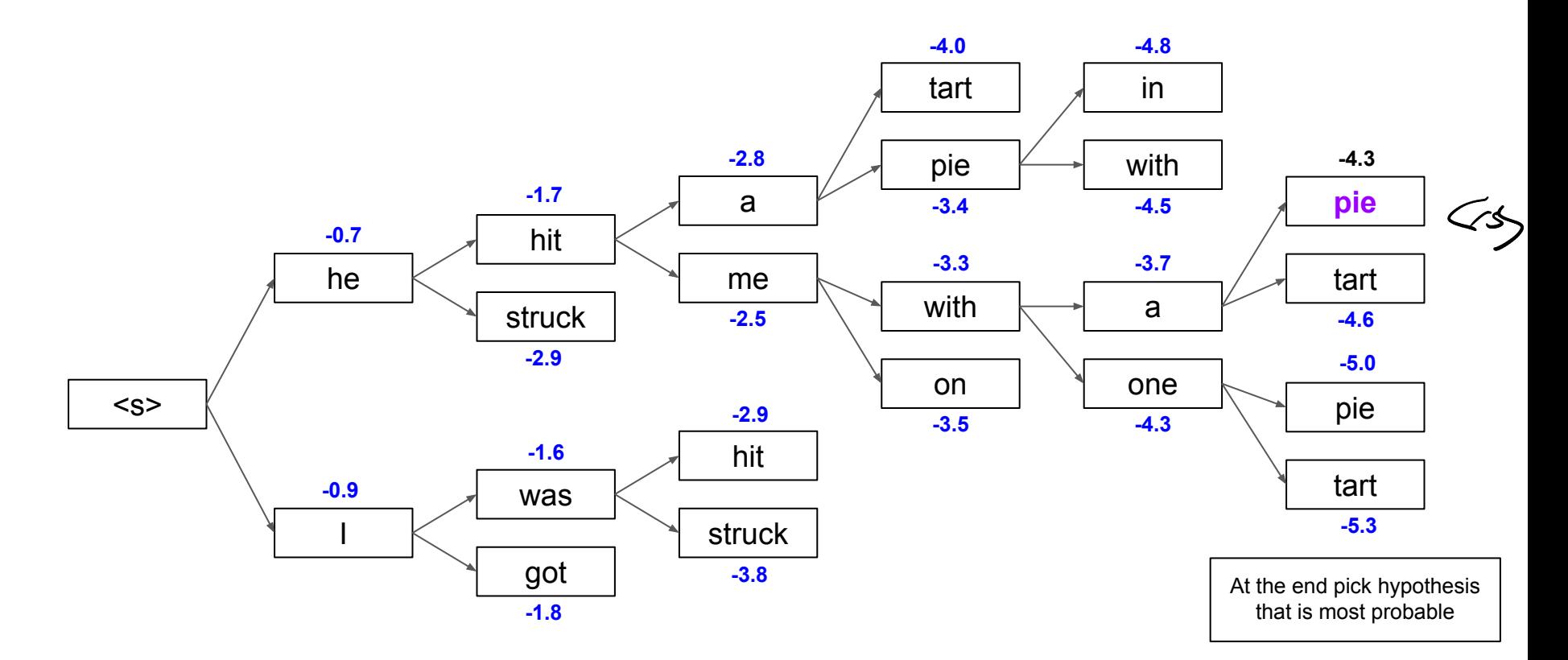

Source of Example: Stanford CS244n 85

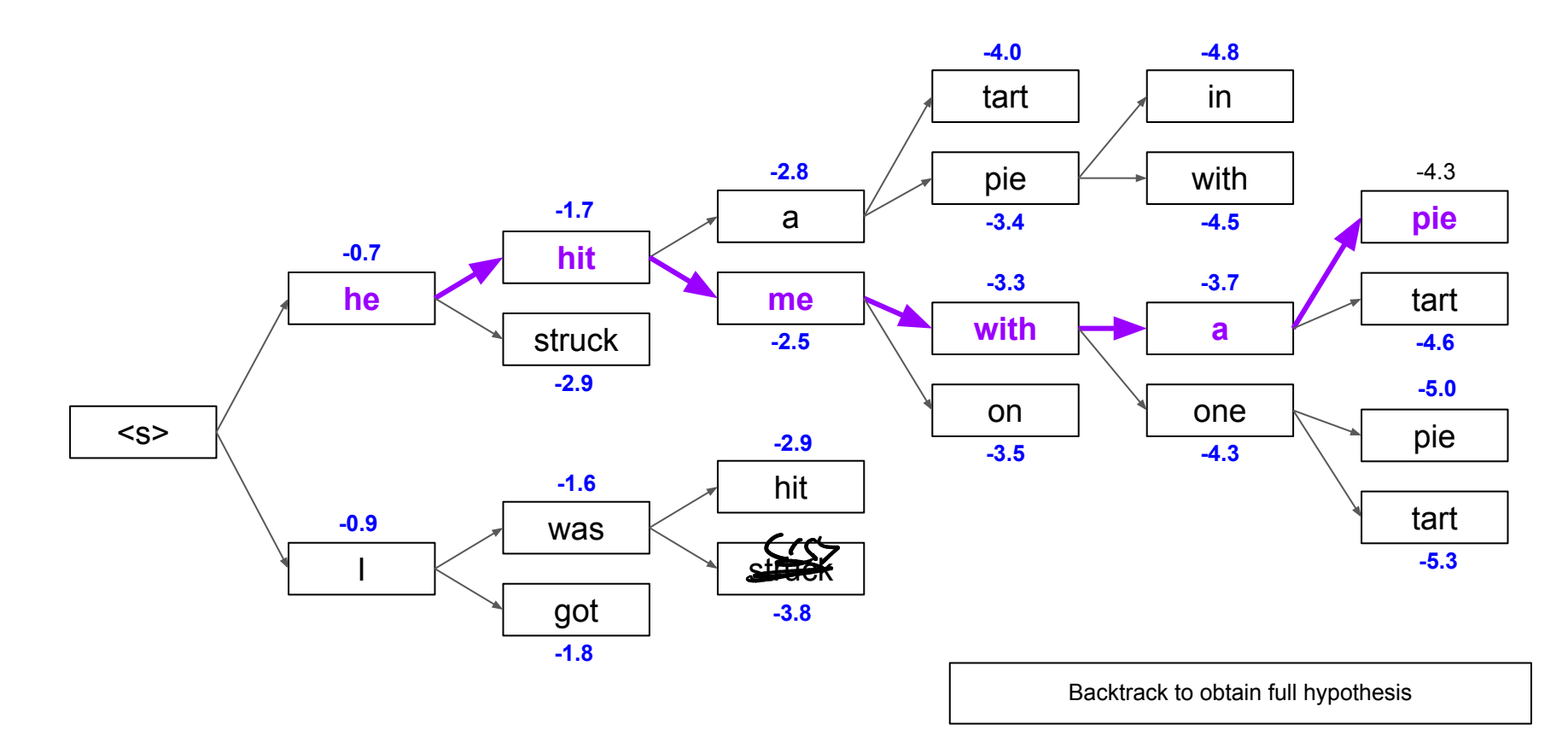

# Beam Search Decoding — Termination

- Different hypotheses may produce </s> at different decoding steps
	- When a hypothesis produces  $\le$ /s>, that hypothesis is complete
	- Place it aside and continue decoding unfinished hypotheses

- In general, beam search decoding continues until
	- **A** maximum number  $T$  of decoding steps has been reached (very common failsafe!)
	- $\blacksquare$  At least n hypotheses have been completed (i.e., each of these hypotheses produced  $\langle s \rangle$ ) predefined cutoff

# Beam Search Decoding — Sampling Strategies

- Pure Sampling
	- **EXECUTE:** Random sampling from probability distribution at time step  $t$
	- Consider all words in vocabulary but sample based on probabilities

- Top- $m$  sampling
	- Random sampling but only consider words with  $m$ -highest probabilities
	- $m = 1 \rightarrow$  greedy search;  $m = V \rightarrow$  pure sampling
		- Larger  $m \rightarrow$  output more diverse but "risky"
		- Lower  $m \rightarrow$  output more generic but "safe"

# **Outline**

#### • Recurrent Neural Networks (RNNs)

- Recap Language Models & Motivation
- Basic Neural Network Architectures
- Training RNNs
- RNNs for Language Modeling

#### ● Conditional RNNs

- Motivation & Applications
- Encoder-Decoder Architecture
- Attention Mechanism
- Beam Search Decoding

 $\infty$ 

#### **Summary**

- Recurrent Neural Networks (RNN)
	- Established NN-architecture for performing sequence tasks
	- Core concept: **hidden state** (reflecting the internal state of the network at the current timestep)
	- Sequence processing without Markov assumption

#### Conditional RNNs

- Probability of generated word sequence conditioned on a given context
- **Encoder-Decoder** architecture (encoder generates the context!)
- Addressing the bottleneck: **Attention**
- Addressing early missteps: Beam Search Decoding

# Pre-Lecture Activity for Next Week

- Assigned Task
	- Watch the 9-minute YouTube video linked below
	- Take an ambiguous news headline and explain one strategy mentioned in the video
	- Post a 1-2 sentence answer to the following questions into the Discussion forum (you will find the thread on Canvas)

The Ling Space: "How Do We Interpret Sentences? Parsing Strategies"

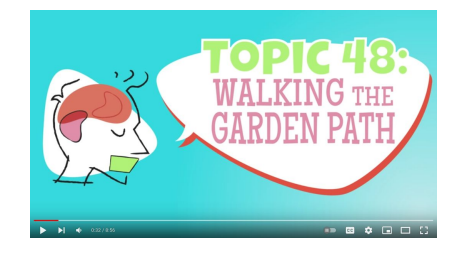

#### Side notes:

- This task is meant as a warm-up to provide some context for the next lecture
- No worries if you get lost; we will talk about this in the next lecture
- You can just copy-&-paste others' answers but his won't help you learn better

# Solutions to Quick Quizzes

- Slide  $15: A + D$ 
	- $\blacksquare$  A: For long sequences, the gradients may go towards 0 (i.e., vanish) but can also explode!
	- D: RNNs are intrinsically sequential  $\rightarrow$  very limited w.r.t. parallelization
- $\bullet$  Slide 22:  $C + D$ 
	- C: Truncated BPTT backpropagate only a limited number of steps into the "past"
	- D: Concepts such as Attention and implementations such as LSTM/GRU introduce shortcuts